Комитет образования науки Курской области Областное бюджетное профессиональное образовательное учреждение «Курский электромеханический техникум»

> ДОКУМЕНТ ПОДПИСАН ЭЛЕКТРОННОЙ ПОДПИСЬЮ

Сертификат: 49B21F07307E2F90A24C89E52CEF2F06 Владелец: Соколов Юрий Александрович Действителен: с 18.02.2022 до 14.05.2023

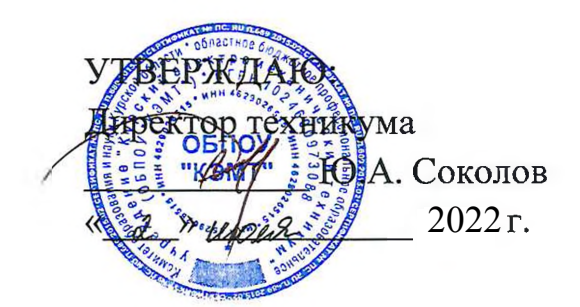

# **РАБОЧАЯ ПРОГРАММА ПРОФЕССИОНАЛЬНОГО МОДУЛЯ ПМ. 04 ВЫПОЛНЕНИЕ РАБОТ ПО РАБОЧЕЙ ПРОФЕССИИ 16199 ОПЕРАТОР ЭЛЕКТРОННО-ВЫЧИСЛИТЕЛЬНЫХ ВЫЧИСЛИТЕЛЬНЫХ МАШИН**

для специальности

09.02.01 Компьютерные системы комплексы

форма обучения очная

2022

Рабочая программа составлена в соответствии с Федеральным государственным образовательным стандартом среднего профессионального образования по специальности 09.02.01 Компьютерные системы комплексы, утвержденным приказом Министерства образования науки Российской Федерации от «28» июля 2014?г. 849.

Разработчик: преподаватель высшей квалификационной категории

Е.А. Муравьева

Рабочая программа рассмотрена одобрена на заседании П(Ц)К преподавателей цикла по направлению подготовки 09.00.00 Информатика и вычислительная техника протокол<sub>г</sub>№ 15 от «28» мая 2022 г.

Председатель П(Ц)К Ж.Н. Савенкова

Рабочая программа рассмотрена и одобрена на заседании методического совета протокол № 10 от «09» июня 2022 г.

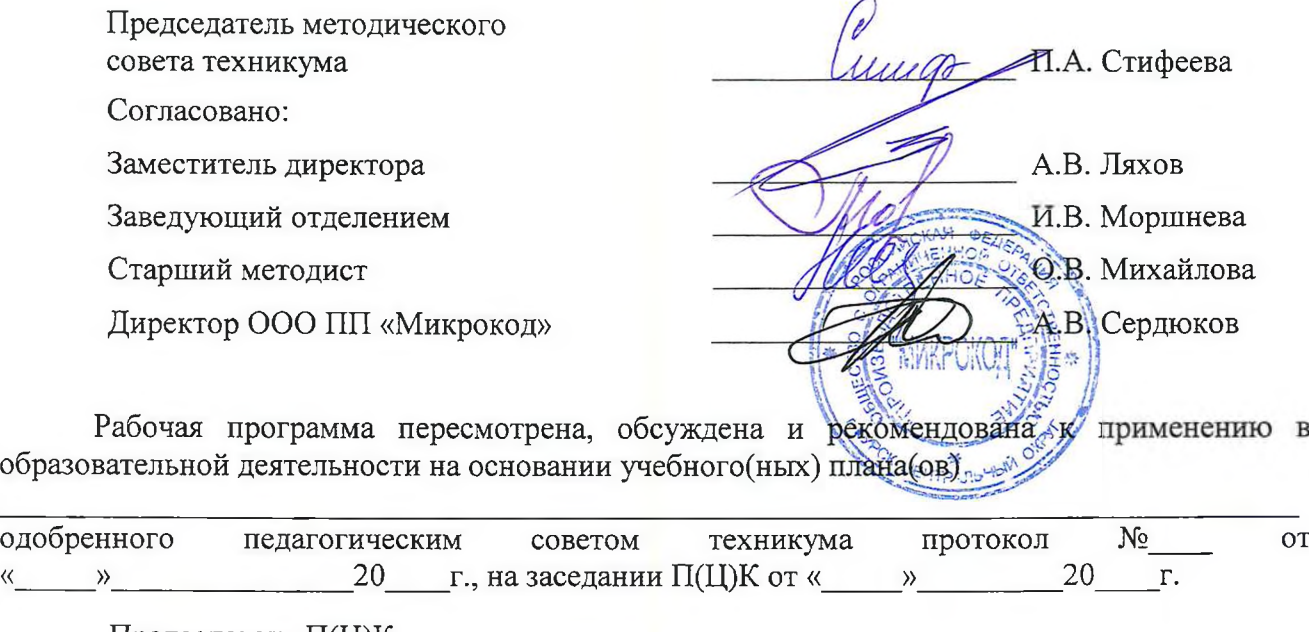

Председатель П(Ц)К \_\_\_\_\_\_\_\_\_\_\_\_\_\_\_\_\_\_\_

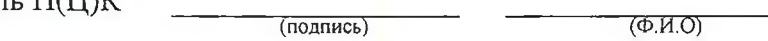

Рабочая программа пересмотрена, обсуждена и рекомендована к применению в

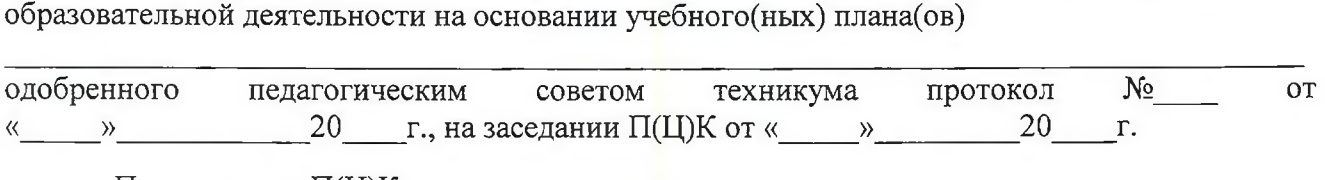

Председатель П(Ц)К  $\overline{\phantom{a}}$  (подпись)  $\overline{\phantom{a}}$  (Ф.И.О) (подпись)

Рабочая программа пересмотрена, обсуждена и рекомендована к применению в

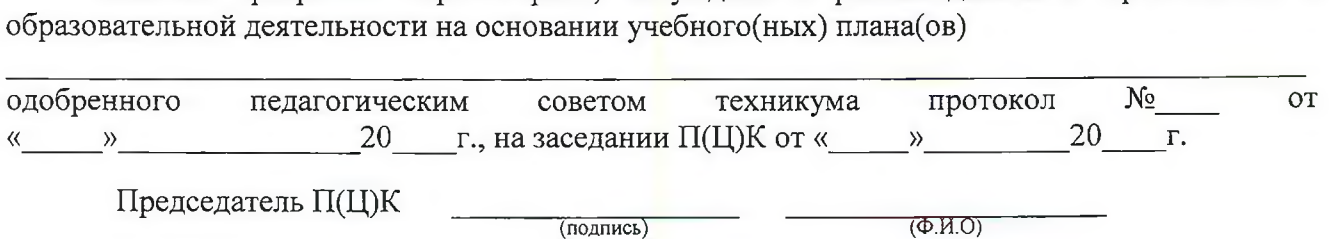

# СОДЕРЖАНИЕ

 $\bar{\chi}$ 

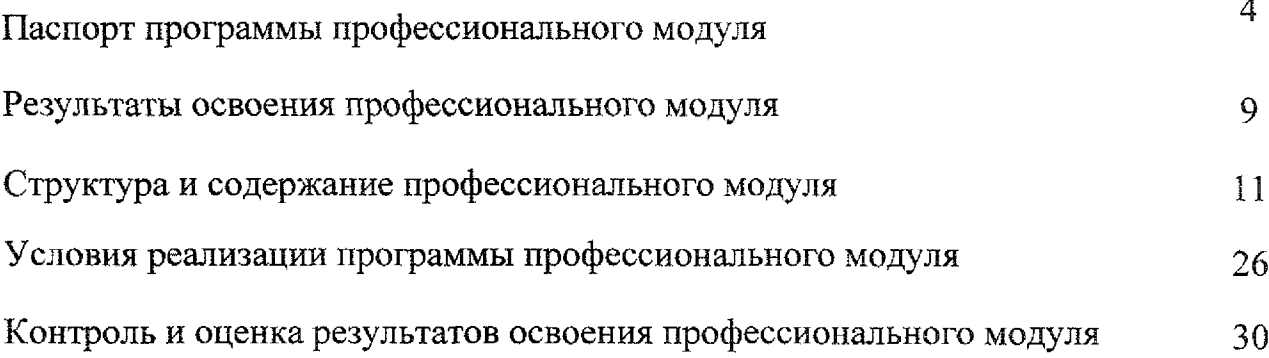

 $\beta$ 

# 1. ПАСПОРТ ПРОГРАММЫ ПРОФЕССИОНАЛЬНОГО МОДУЛЯ ПМ.04 Выполнение работ по рабочей профессии

«Оператор электронно-вычислительных вычислительных машин»

#### 1.1. Область применения программы

Рабочая программа профессионального модуля является частью основной профессиональной образовательной программы подготовки специалистов среднего звена в соответствии с Федеральным государственным образовательным стандартом СПО по специальности 09.02.01 Компьютерные системы и комплексы, входящей в состав укрупненной группы специальностей 09.00.00 Информатика вычислительная техника, утвержденного приказом Министерства образования и науки РФ от 21.08.2014 г. №849, в части освоения основного вида профессиональной деятельности: Выполнение работ по рабочей профессии 16199 «Оператор электронно-вычислительных вычислительных машин».

## 1.2. Цели и задачи профессионального модуля - требования к результатам освоения профессионального модуля

целью овладения указанным видом профессиональной деятельности соответствующими профессиональными компетенциями обучающийся ходе освоения профессионального модуля должен:

#### иметь практический опыт:

- подключения кабельной системы персонального компьютера, периферийного мультимедийного оборудования;

- настройки параметров функционирования персонального компьютера, периферийного мультимедийного оборудования;

- ввода цифровой и аналоговой информации в персональный компьютер с различных носителей, периферийного мультимедийного оборудования;

- сканирования, обработки распознавания документов;

- конвертирования медиафайлов в различные форматы, экспорта и импорта файлов различные программы-редакторы;

- обработки аудио, визуального и мультимедийного контента с помощью специализированных программ-редакторов;

- создания воспроизведения видеороликов, презентаций, слайд-шоу, медиафайлов и другой итоговой продукции из исходных аудио, визуальных и мультимедийных компонентов;

- осуществления навигации по ресурсам, поиска, ввода и передачи данных с помощью технологий и сервисов сети Интернет;

- управления медиатекой цифровой информации;

- передачи размещения цифровой информации;

- тиражирования мультимедиа контента на съемных носителях информации;

- осуществления навигации по ресурсам, поиска, ввода и передачи данных помощью технологии сервисов сети Интернет;

- публикация мультимедиа контента в сети Интернет;

- обеспечения информационной безопасности;

- обеспечения информационной безопасности компьютерных сетей, резервного копирования восстановления данных;

- установки, настройки и эксплуатации антивирусных программ;

- противодействия возможным угрозам информационной безопасности;

- уметь:

- обеспечивать резервное копирование данных;

- осуществлять меры по защите компьютерных сетей от несанкционированного доступа;

- применять специализированные средства для борьбы вирусами, несанкционированными рассылками электронной почты, вредоносными программами;

- осуществлять мероприятия по защите персональных данных;

- вести отчётную и техническую документацию;

#### уметь:

- подключать настраивать параметры функционирования персонального компьютера, периферийного мультимедийного оборудования;

- настраивать основные компоненты графического интерфейса операционной системы и специализированных программ-редакторов;

- управлять файлами данных на локальных, съёмных запоминающих устройствах, а также на дисках локальной компьютерной сети и в сети Интернет;

- производить распечатку, копирование и тиражирование документов на принтере и других периферийных устройствах вывода;

- распознавать сканированные текстовые документы с помощью программ распознавания текста;

<sup>~</sup> вводить цифровую аналоговую информацию персональный компьютер с различных носителей, периферийного и мультимедийного оборудования;

- создавать и редактировать графические объекты с помощью программ для обработки растровой векторной графики;

- конвертировать файлы с цифровой информацией в различные форматы;

- производить сканирование прозрачных непрозрачных оригиналов;

- производить съёмку и передачу цифровых изображений с фото- и видеокамеры на персональный компьютер;

- обрабатывать аудио-, визуальный контент медиафайлы средствами звуковых, графических видео-редакторов;

- создавать видеоролики, презентации, слайд-шоу, медиафайлы другую итоговую продукцию из исходных аудио, визуальных и мультимедийных компонентов;

- воспроизводить аудио-, визуальный контент медиафайлы средствами персонального компьютера мультимедийного оборудования;

- производить распечатку, копирование и тиражирование документов на принтере и других периферийных устройствах вывода;

- использовать мультимедиа-проектор для демонстрации содержимого экранных форм с персонального компьютера;

- вести отчётную и техническую документацию;

- подключать периферийные устройства мультимедийное оборудование персональному компьютеру настраивать режимы их работы;

- создавать и структурировать хранение цифровой информации  $\, {\bf B}$ медиатеке персональных компьютеров и серверов;

- передавать размещать цифровую информацию на дисках персонального компьютера, а также дисковых хранилищах локальной и глобальной компьютерной сети;

- тиражировать мультимедиа контент на различных съемных носителях информации;

- осуществлять навигацию по Веб-ресурсам Интернета с помощью Веббраузера;

- создавать и обмениваться письмами электронной почты;

- публиковать мультимедиа контент на различных сервисах в сети Интернет;

- осуществлять резервное копирование восстановление данных;

- осуществлять антивирусную защиту персонального компьютера с помощью антивирусных программ;

- осуществлять мероприятия по защите персональных данных;

- вести отчетную и техническую документацию;

#### знать:

31. устройство персональных компьютеров, основные блоки, функции технические характеристики;

6

- 32. архитектуру, состав, функции классификацию операционных систем персонального компьютера;
- 33. виды и назначение периферийных устройств, их устройство и принцип действия, интерфейсы подключения правила эксплуатации;
- 34. принципы установки настройки основных компонентов операционной системы драйверов периферийного оборудования;
- 35. принципы цифрового представления звуковой, графической, видео мультимедийной информации в персональном компьютере;
- 36. виды параметры форматов аудио-, графических, видео- $\overline{M}$ мультимедийных файлов методы их конвертирования;
- 37. назначение, возможности, правила эксплуатации мультимедийного оборудования;
- 38. основные типы интерфейсов для подключения мультимедийного оборудования;
- 39. основные приёмы обработки цифровой информации;
- 310. назначение, разновидности функциональные возможности программ обработки звука;
- 311. назначение, разновидности функциональные возможности программ обработки графических изображений;
- 312. назначение, разновидности функциональные возможности программ обработки видео- мультимедиа контента;
- 313. структуру, виды информационных ресурсов и основные виды услуг в сети Интернет;
- 314. назначение, разновидности функциональные возможности программ для создания веб-страниц;
- 315. нормативные документы по охране труда при работе персональным компьютером, периферийным, мультимедийным оборудованием  $\overline{M}$ компьютерной оргтехникой.
- 316. назначение, разновидности функциональные возможности программ для публикации мультимедиа контента;
- 317. принципы лицензирования модели распространения мультимедийного контента;
- 318. нормативные документы по установке, эксплуатации охране труда при работе с персональным компьютером, периферийным оборудованием и компьютерной оргтехникой;
- 319. структуру, виды информационных ресурсов и основные виды услуг в сети Интернет;
- 320. основные виды угроз информационной безопасности и средства защиты информации;
- 321. принципы антивирусной защиты персонального компьютера;
- 322. состав мероприятий по защите персональных данных.
- 323. виды угроз методы защиты персональных компьютеров, серверов корпоративных сетей от них;
- 324. аппаратные программные средства резервного копирования данных;
- 325. методы обеспечения защиты компьютерных сетей от несанкционированного доступа;
- 326. специализированные средства для борьбы вирусами, несанкционированными рассылками электронной почты, вредоносными программами;
- 327. состав мероприятий по защите персональных данных.

## 1.3. Количество часов на освоение программы профессионального модуля:

всего  $-659$  часов, в том числе:

- максимальная учебная нагрузка обучающегося  $-407$  часов, в том числе:
- обязательная аудиторная учебная нагрузка обучающегося 273 часа;
- самостоятельная работа обучающегося 134 часа;
- учебная практика 72 часа;
- производственная практика —180 часов;
- в форме практической подготовки 326 часов.

## 2. РЕЗУЛЬТАТЫ ОСВОЕНИЯ ПРОФЕССИОНАЛЬНОГО МОДУЛЯ ПМ.04 Выполнение работ по рабочей профессии «Оператор электронно-вычислительных вычислительных машин»

Результатом освоения программы профессионального модуля является овладение обучающимися видом профессиональной деятельности - ввод и обработка цифровой информации, в том числе профессиональными (ПК):

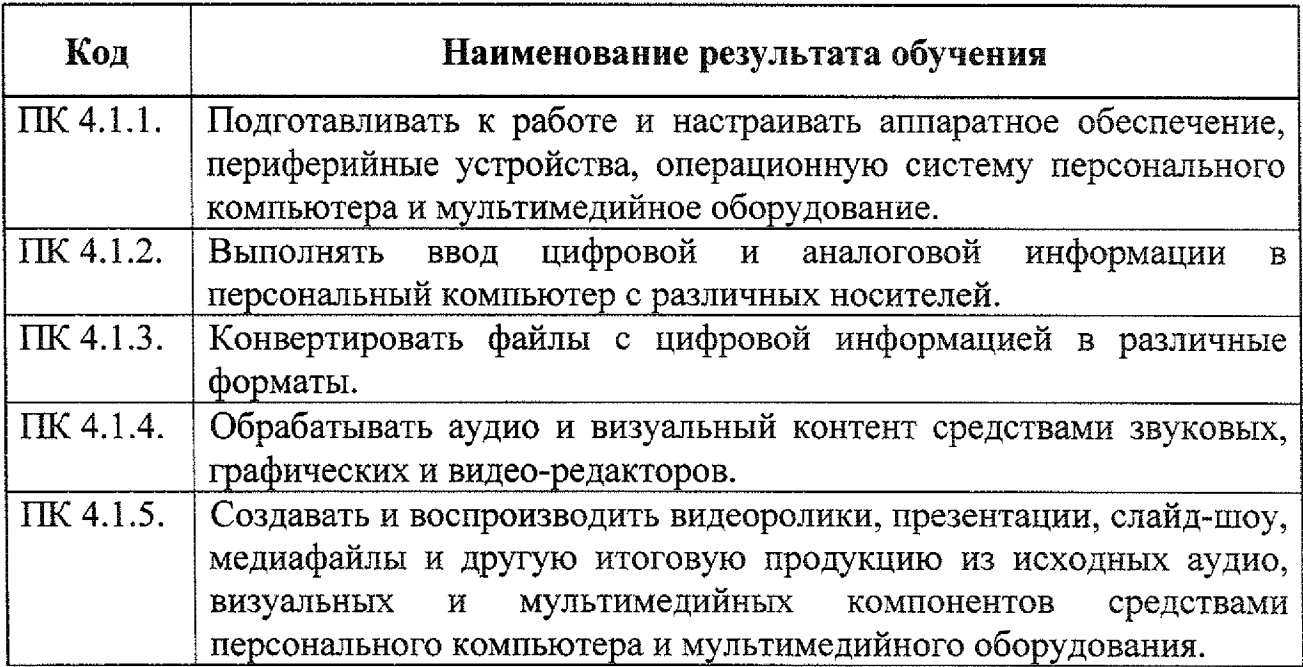

Результатом освоения программы профессионального модуля является овладение обучающимися видом профессиональной деятельности - хранение, передача и публикация цифровой информации, в том числе профессиональными (ПК):

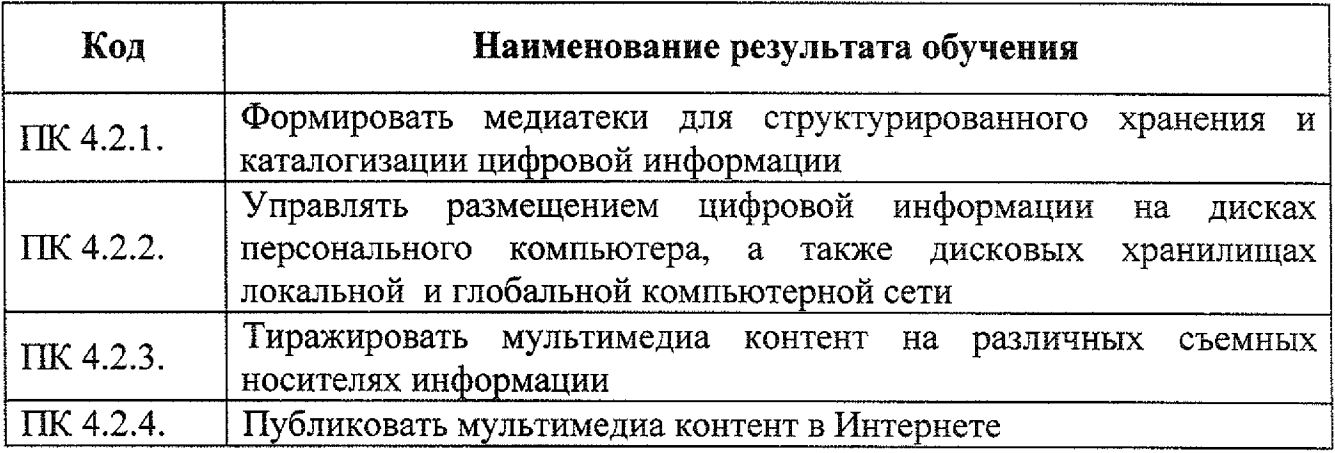

Результатом освоения профессионального модуля является овладение обучающимися видом профессиональной деятельности - обеспечение информационной безопасности персональных компьютеров И компьютерных сетей, в том числе профессиональными (ПК):

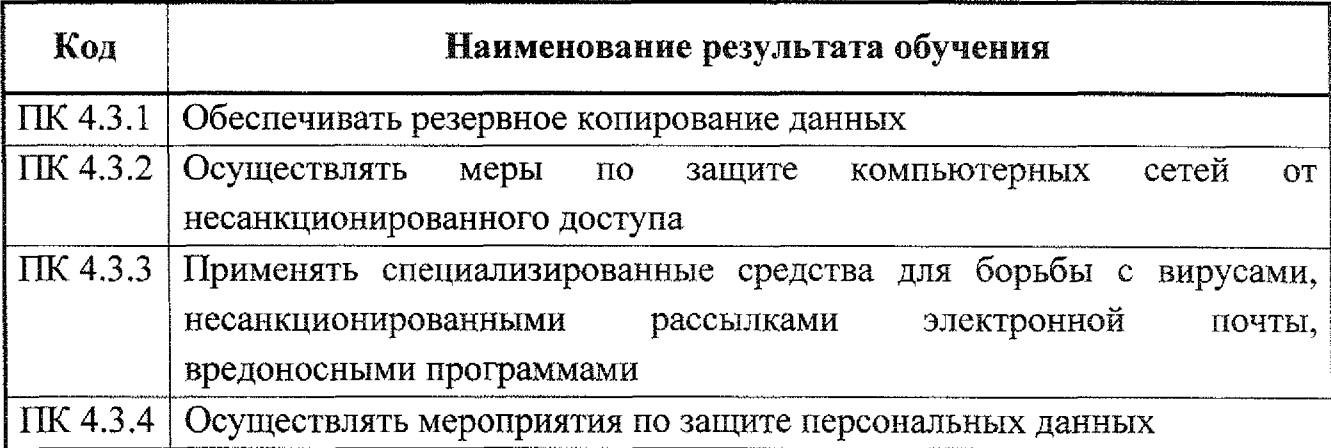

Результатом освоения профессионального модуля является овладение обучающимися общими (ОК) компетенциями:

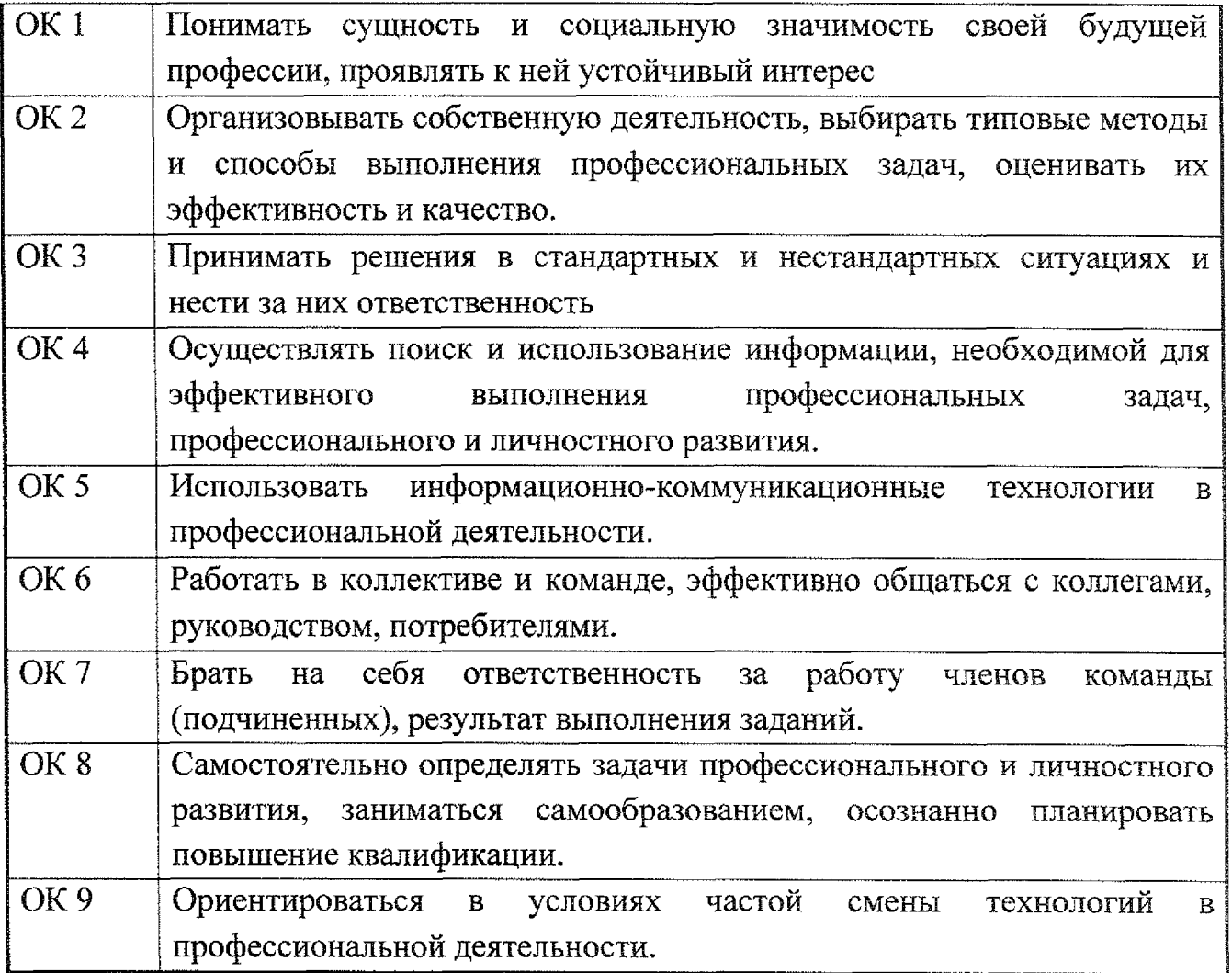

## **3. СТРУКТУРА СОДЕРЖАНИЕ ПРОФЕССИОНАЛЬНОГО МОДУЛЯ**

### **3.1. Тематический план профессионального модуля ИМ.04 Выполнение работ по рабочей профессии «Оператор электронно-вычислительных вычислительных машин»**

<span id="page-10-0"></span>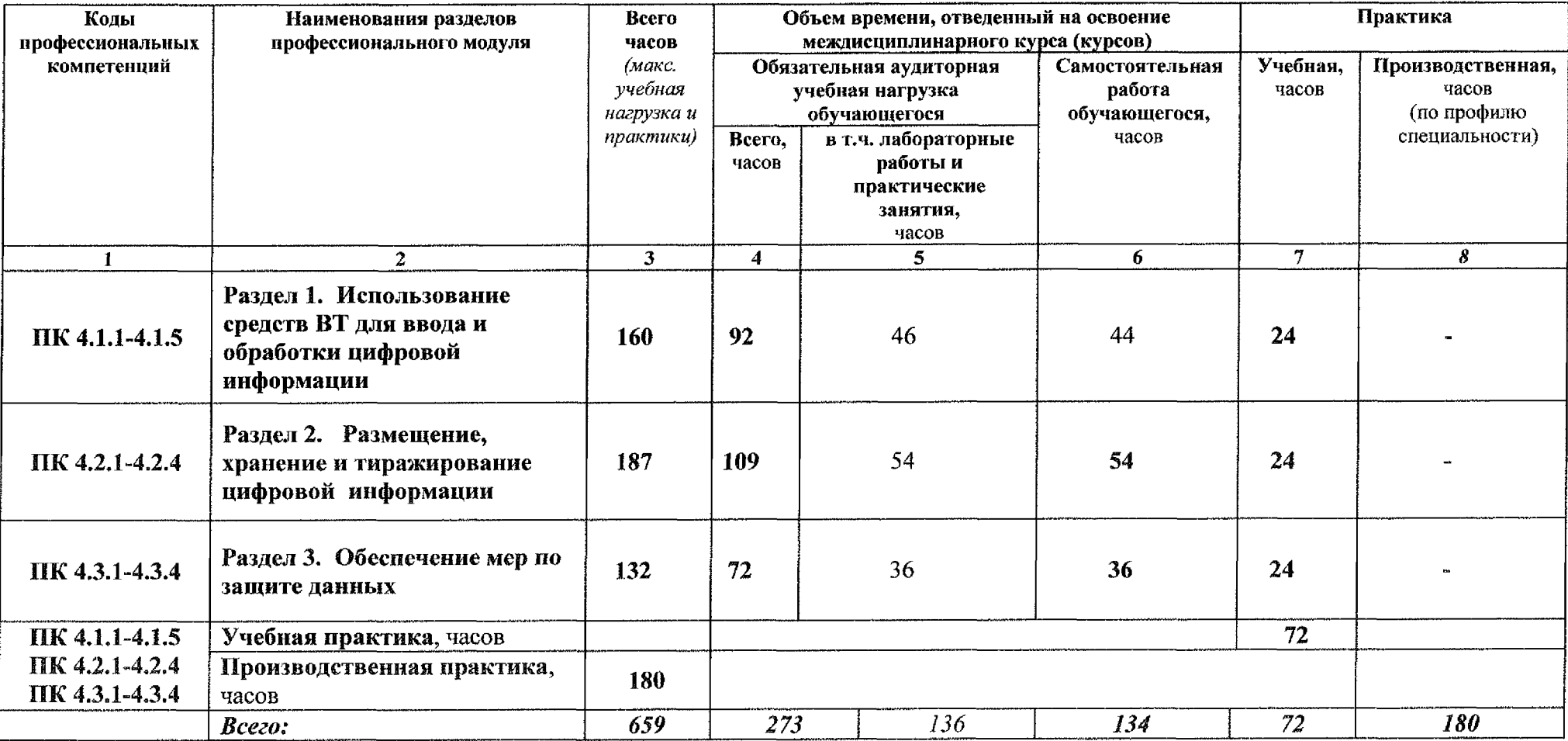

# **3.2. Содержание обучения по профессиональному модулю (ПМ)**

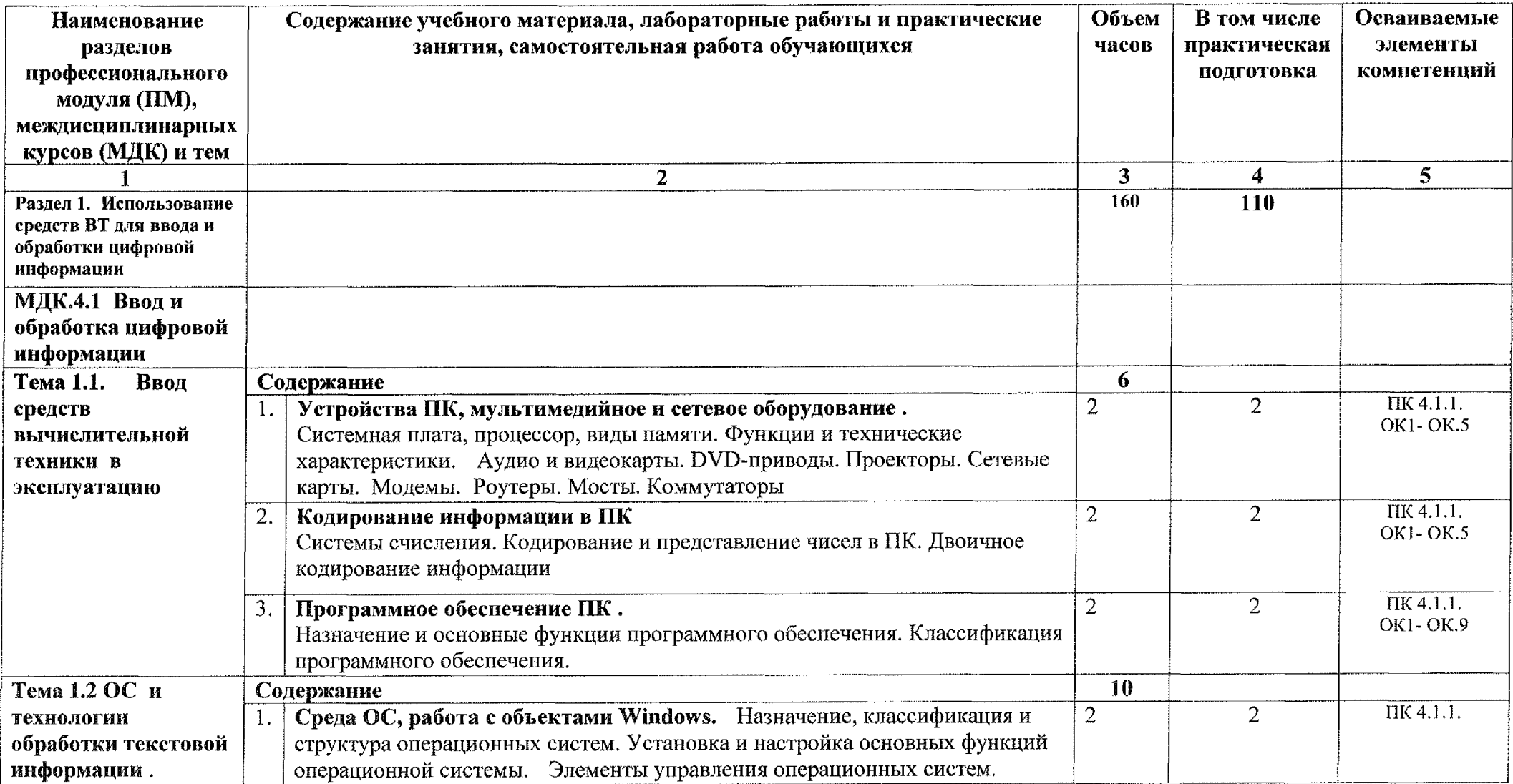

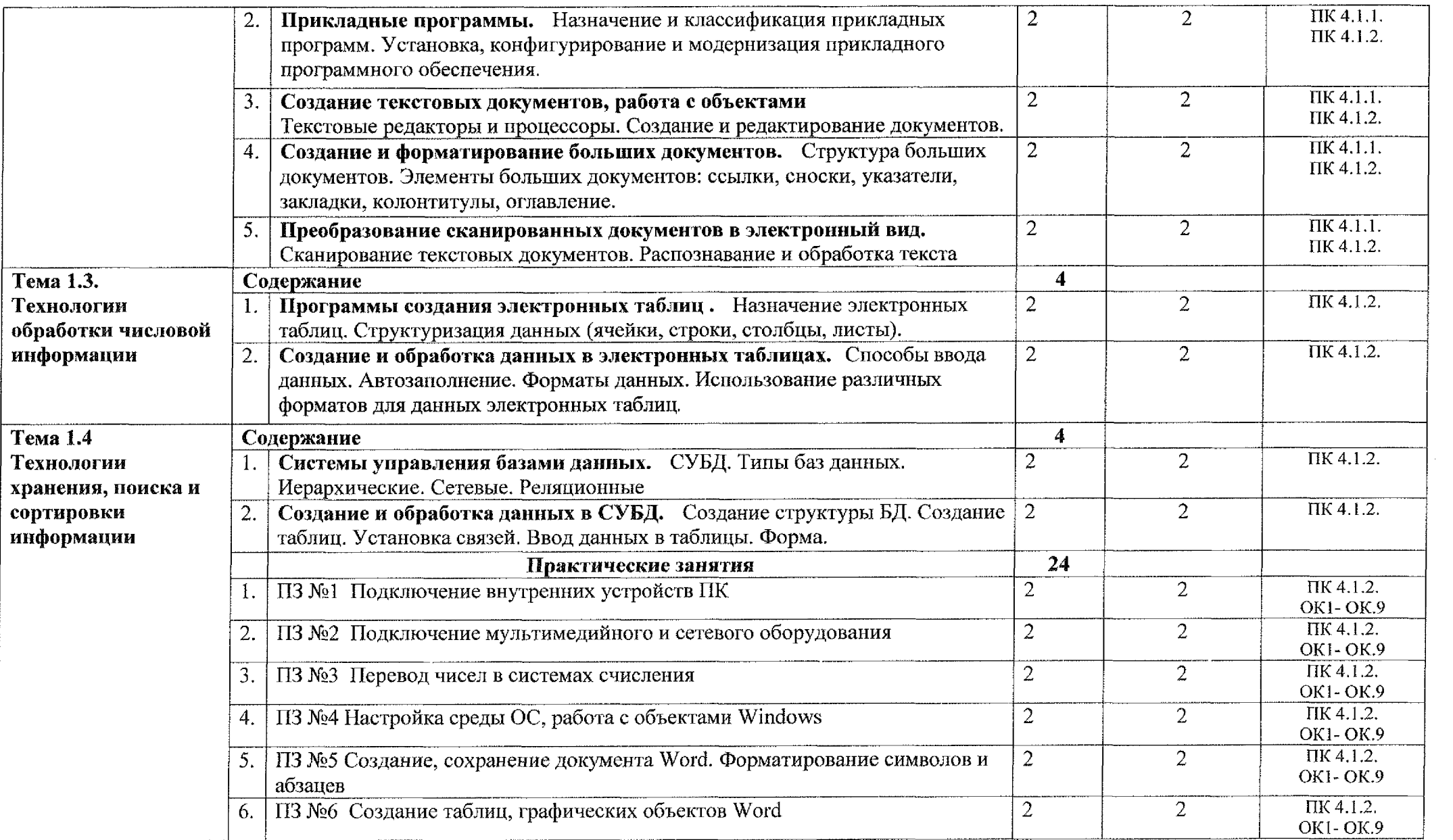

 $\sim 10^7$ 

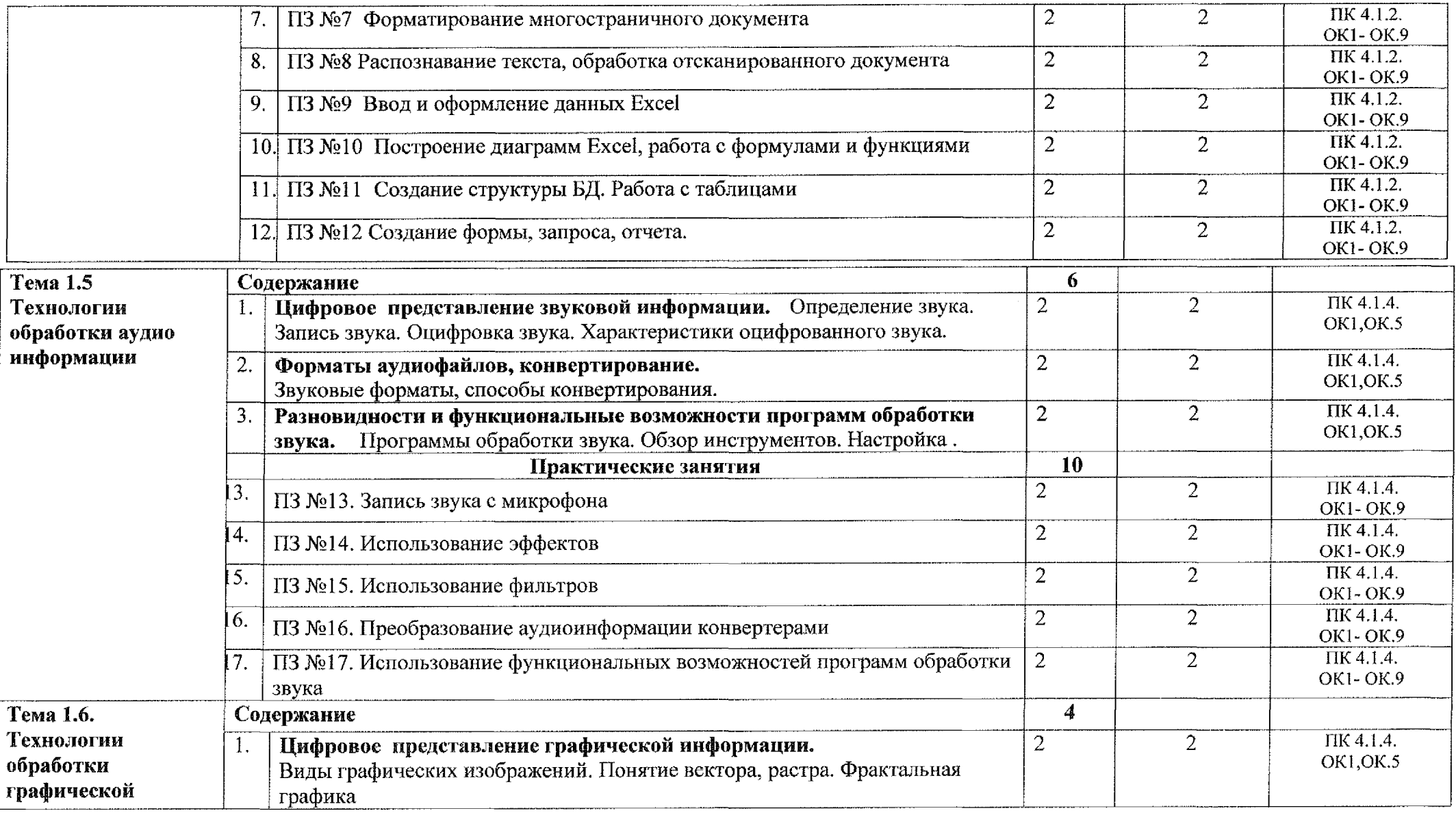

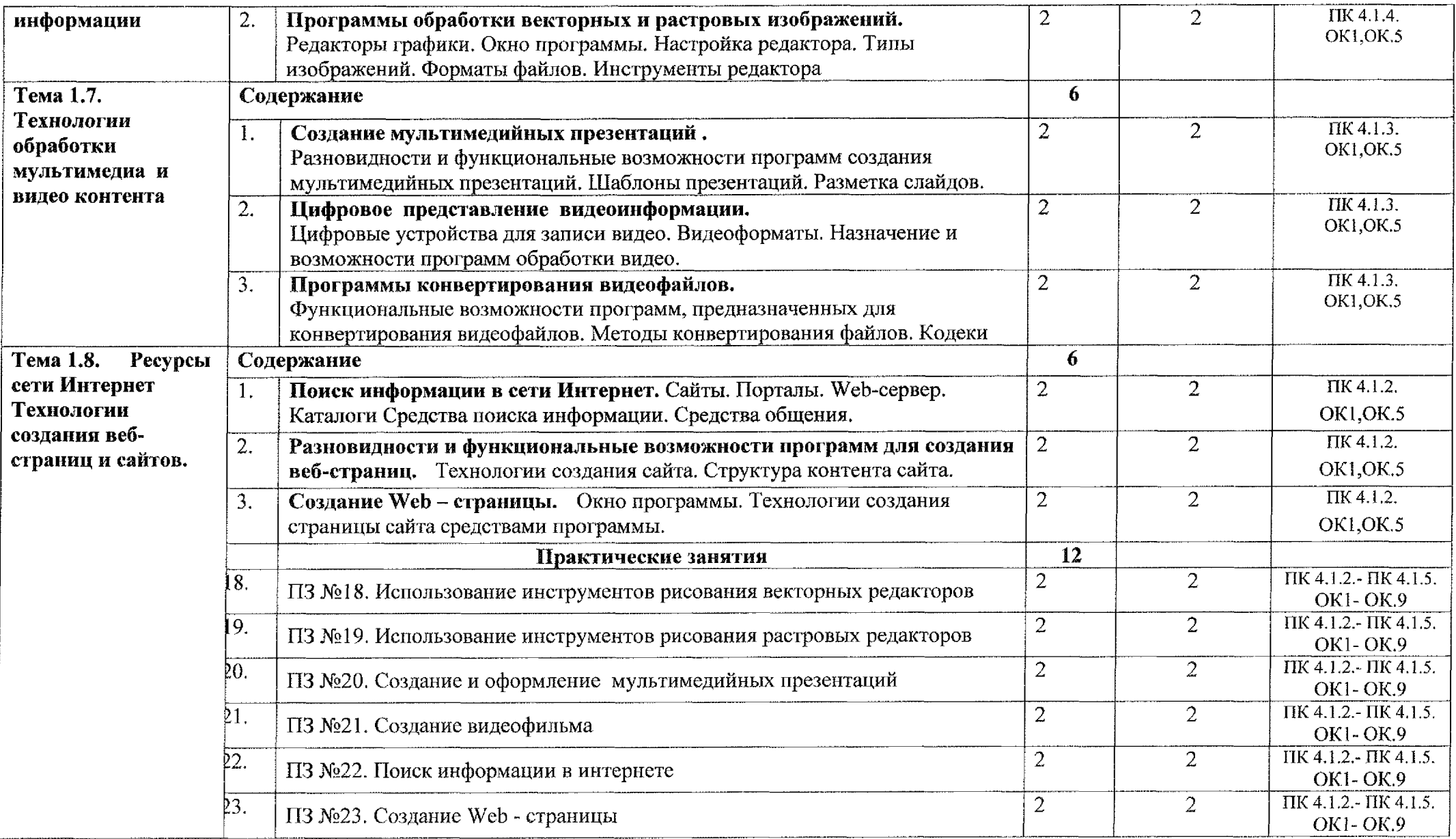

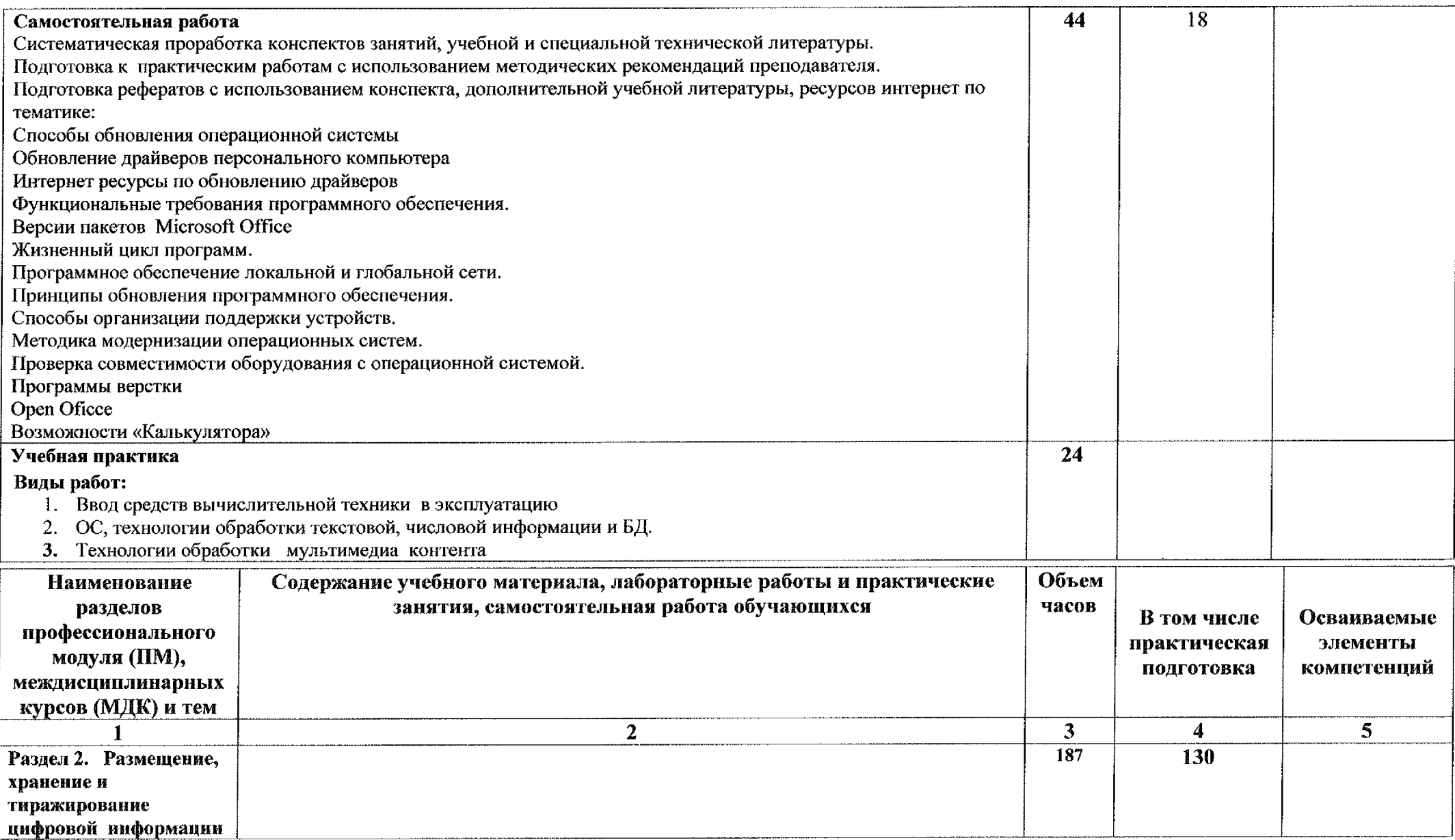

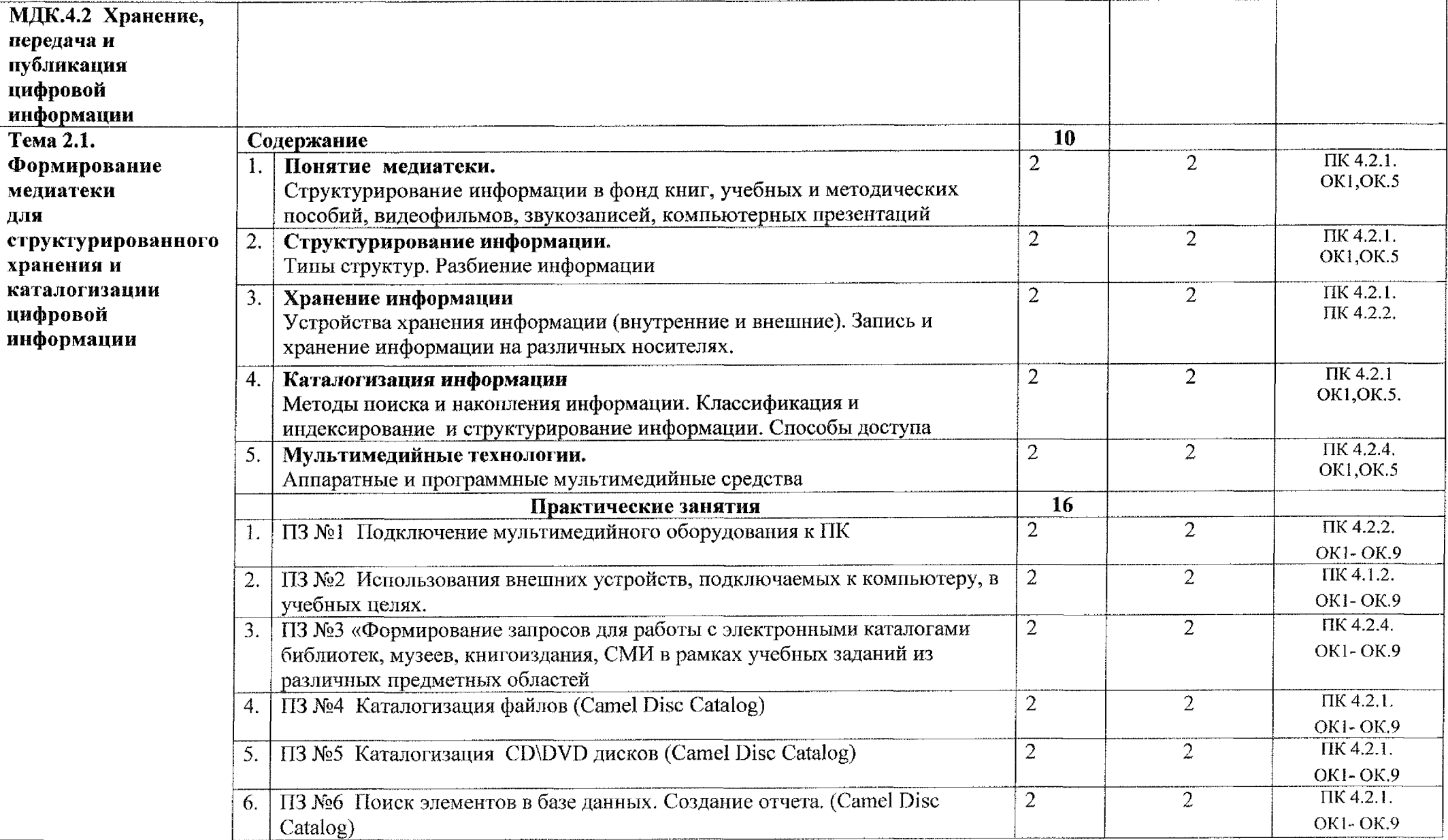

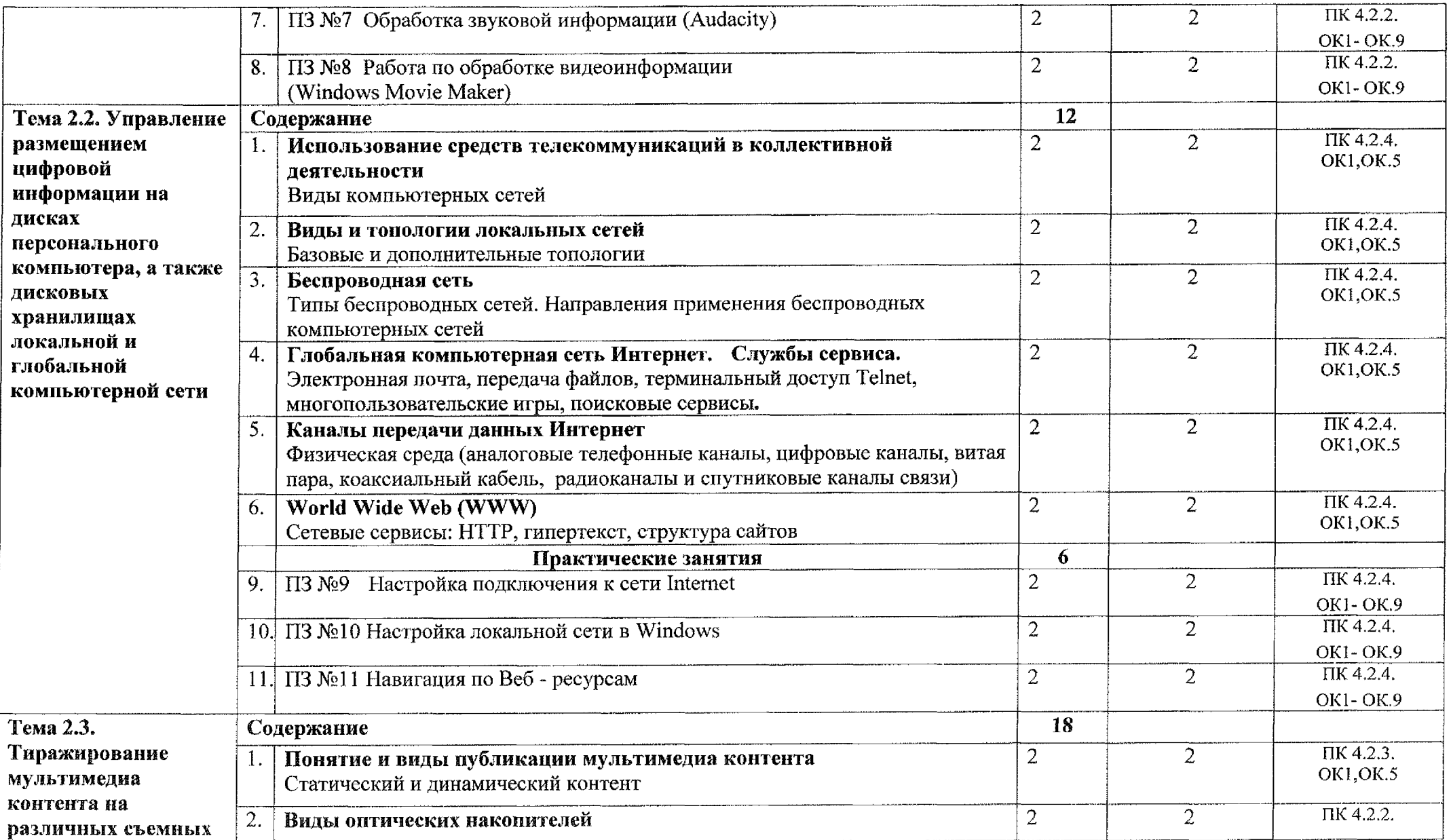

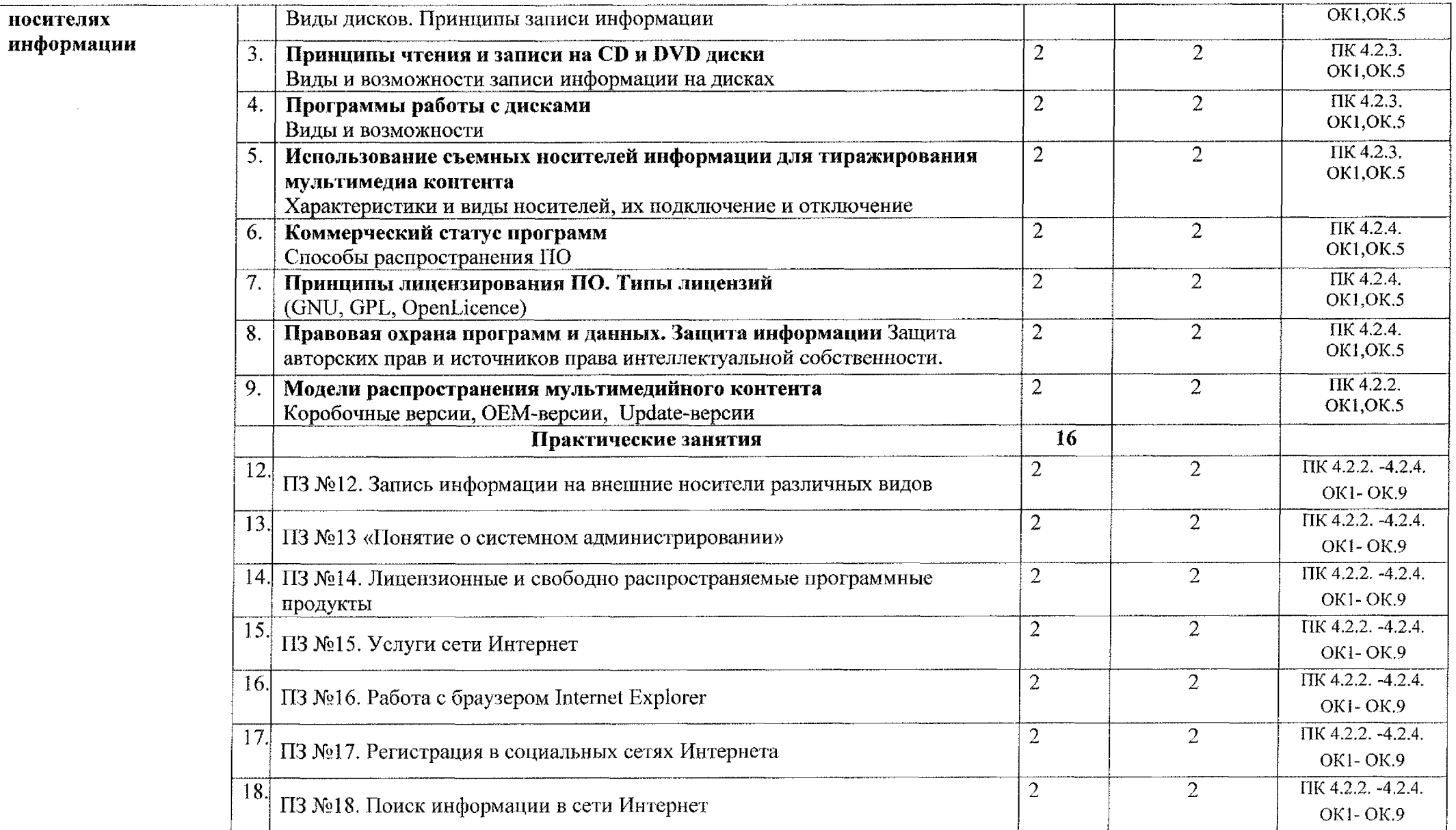

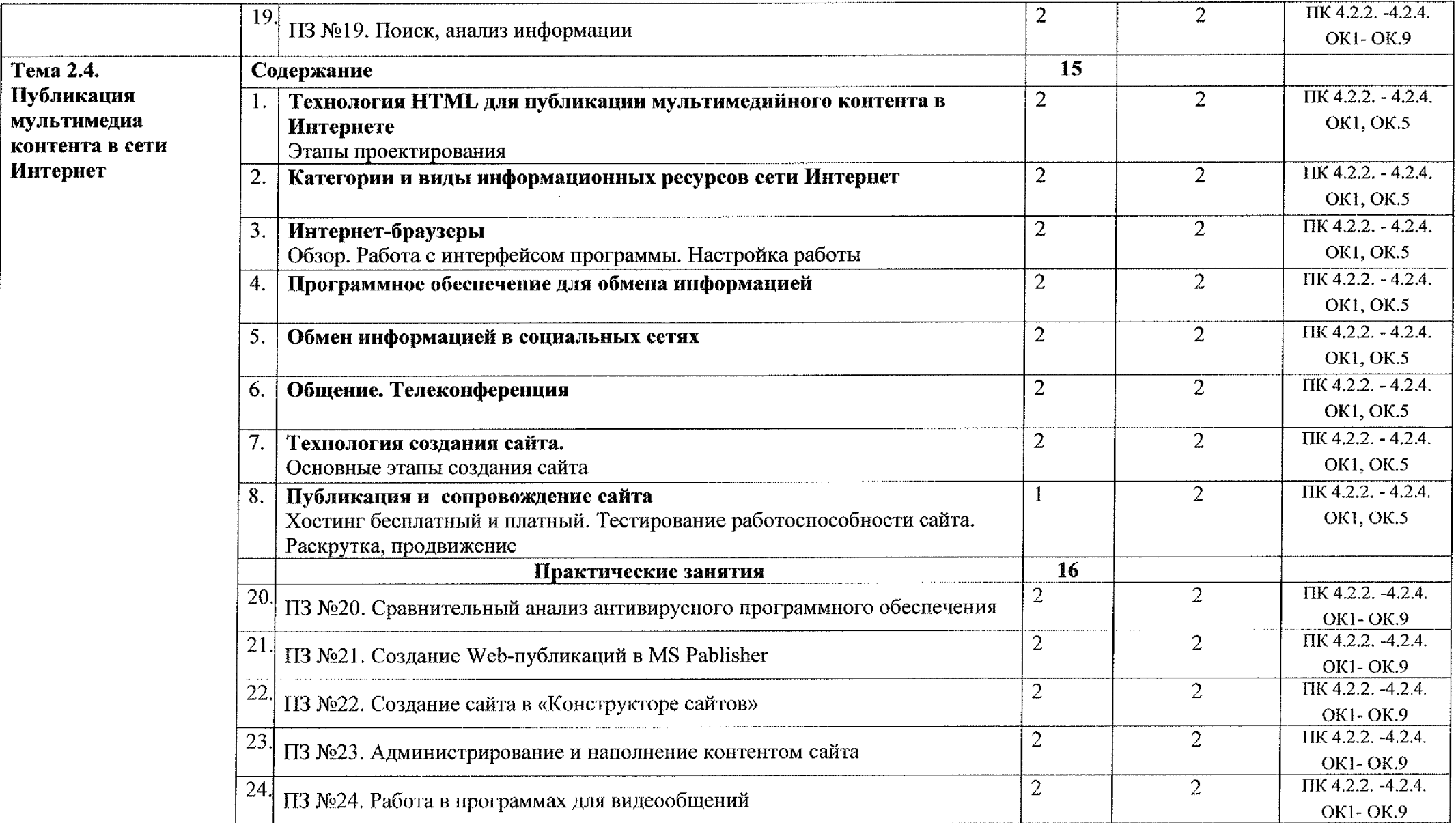

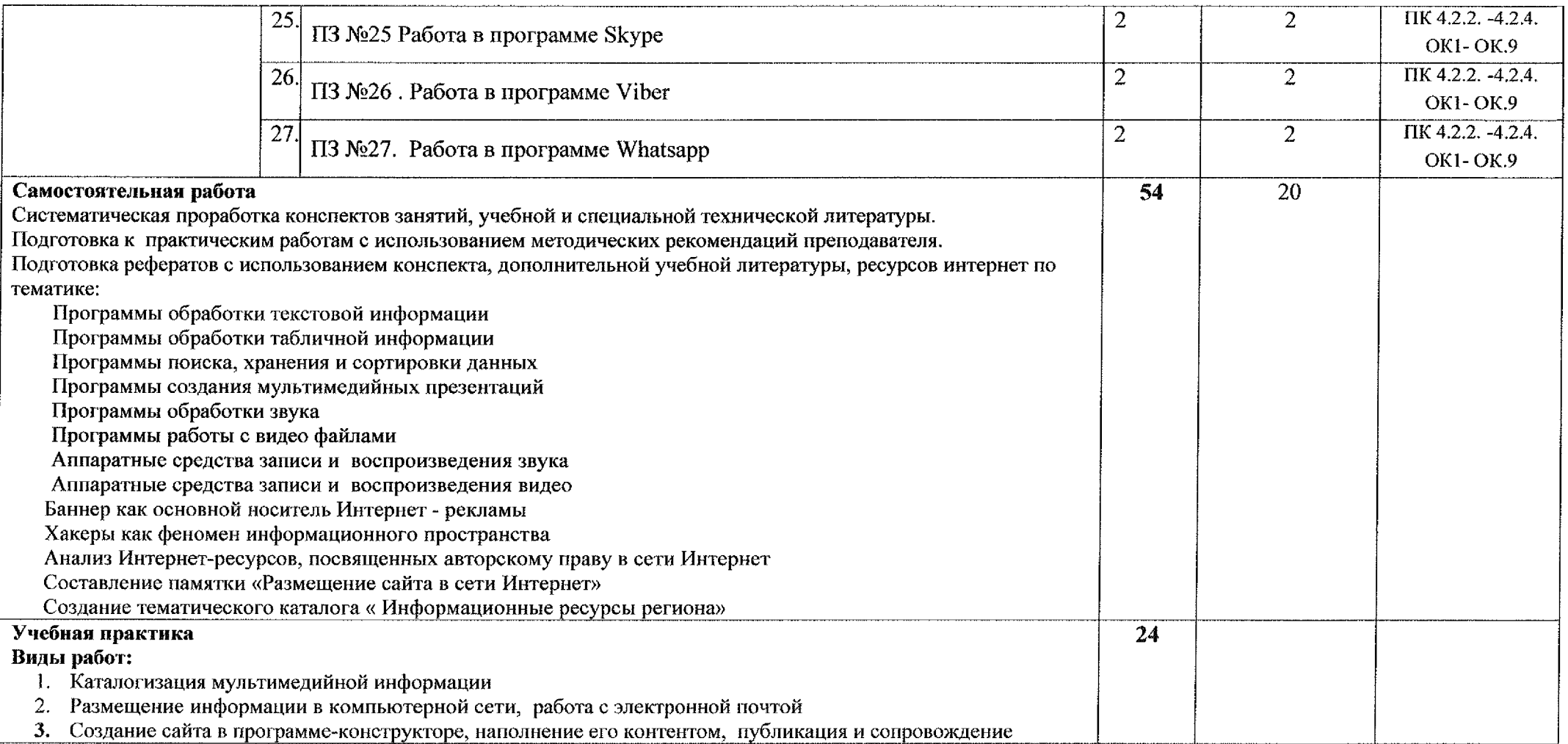

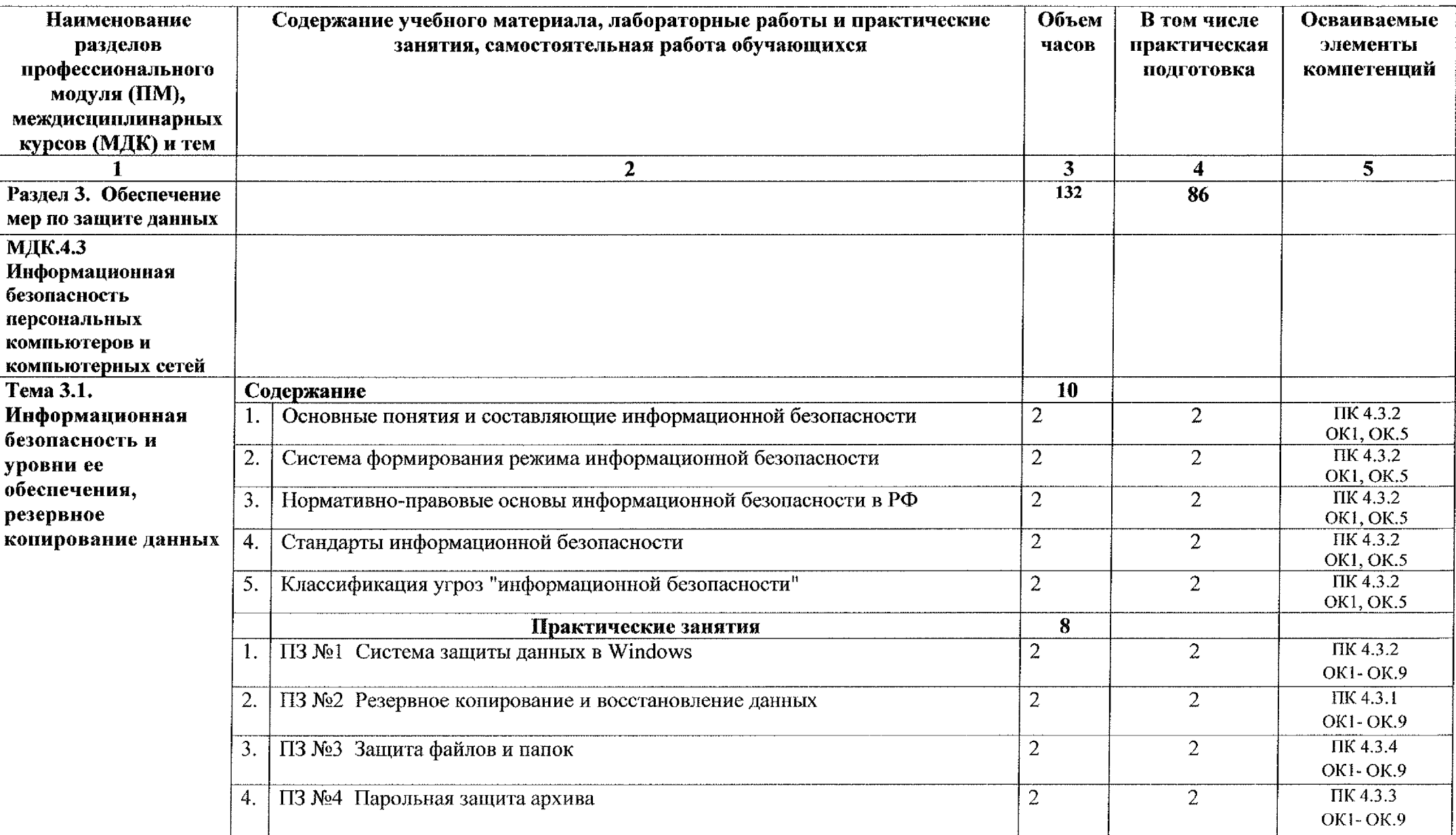

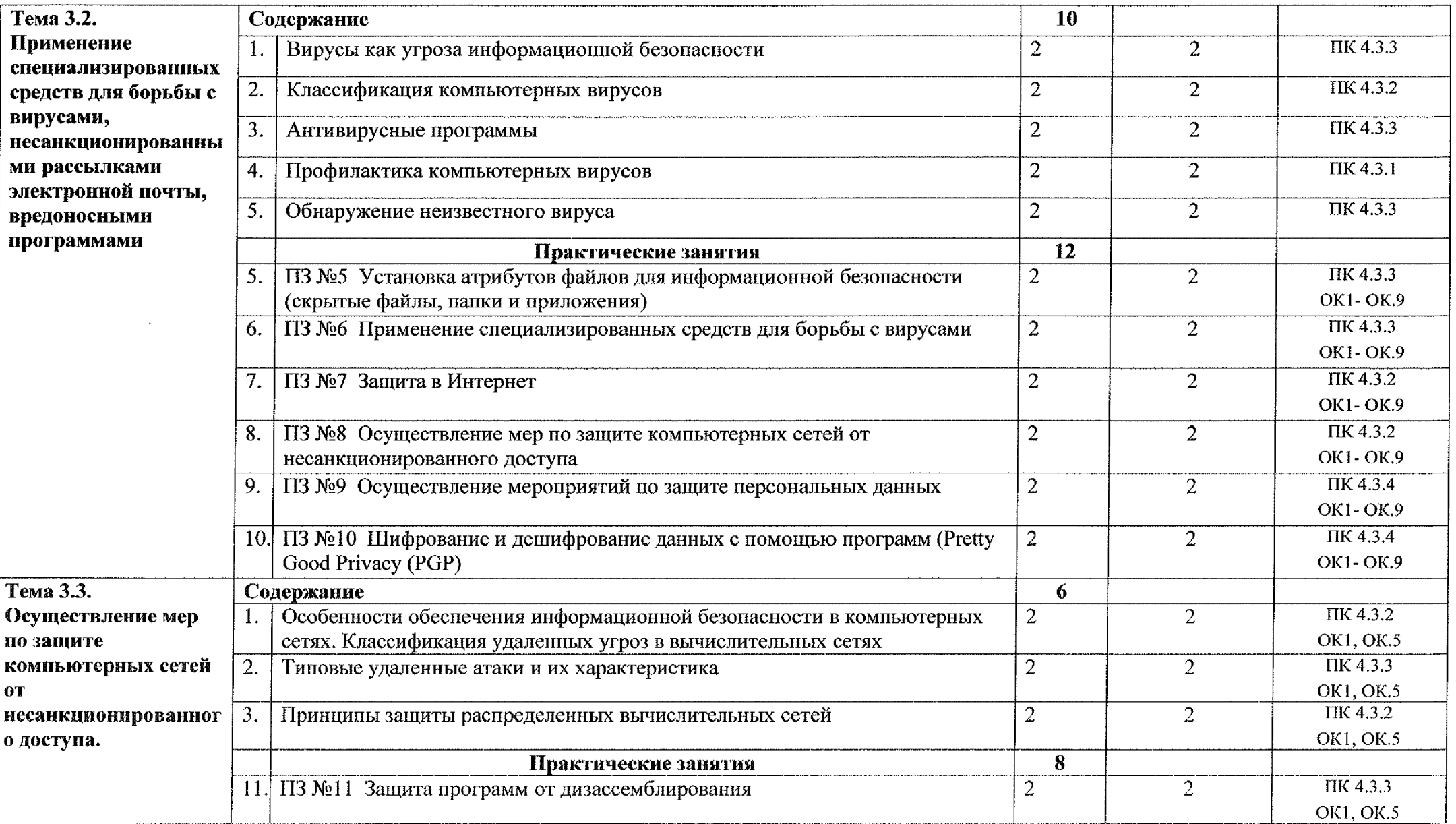

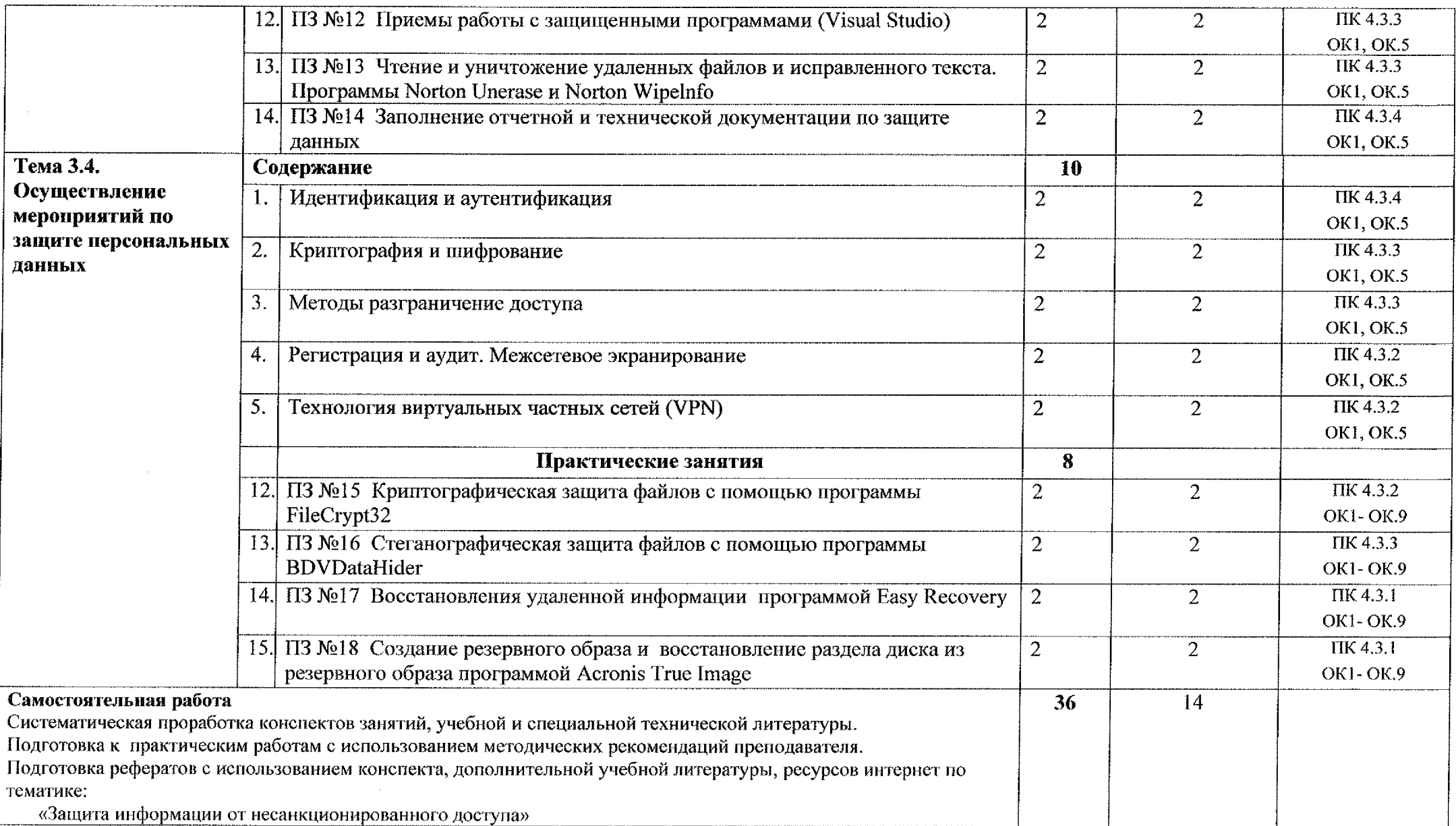

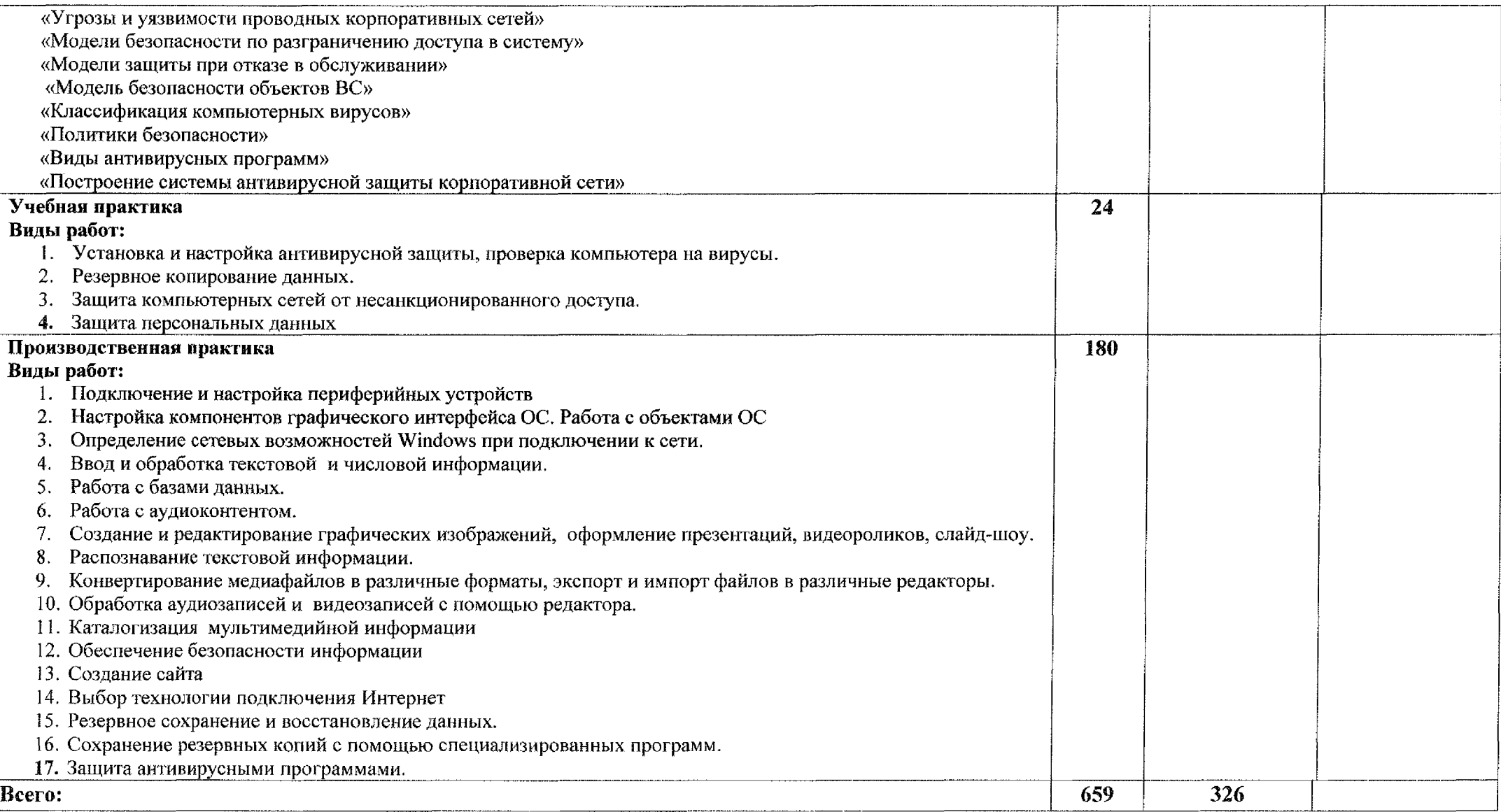

### **4. УСЛОВИЯ РЕАЛИЗАЦИИ ПРОГРАММЫ ПРОФЕССИОНАЛЬНОГО МОДУЛЯ**

### 4.1. Материально-техническое обеспечение

Реализация программы профессионального модуля осуществляется лаборатории *«Информационных технологий, периферийных устройств; компьютерных сетей телекоммуникаций» компьютерных мастерских.*

Оборудование учебного кабинета:

- рабочие места обучающихся с необходимым программным обеспечением доступом сети Интернет;

- рабочее место преподавателя;

- комплект учебно-методических материалов, методические рекомендации по выполнению практических работ;

- электронные презентации видеоматериал по изучаемым темам.

Технические средства обучения:

- мультимедийный проектор;

- интерактивная доска

- принтеры и сканер.

### 4.2. Информационное обеспечение обучения

### *Основные источники:*

1. Киселёв С.В. Оператор ЭВМ: учебник для нач. проф. образования - М.: Академия, 2018

2. Остроух А.В. Ввод и обработка цифровой информации: учебник для студентов учреждений среднего профессионального образования. - М.: Академия, 2018. -288 с.

3. Михеева Е.В. Практикум по информационным технологиям  $\mathbf{B}$ профессиональной деятельности: учебное пособие для студентов учреждений среднего профессионального образования. -М.: Академия, 2019. -256 с.

4. Михеева Е.В. Информационные технологии в профессиональной деятельности: учеб. пособие для студ. сред. проф. образования. 5-е изд. - М.: Академия, 2019

### *Дополнительные источники:*

1. Федеральный государственный образовательный стандарт  $\overline{p}$ специальности 09.02.01 Компьютерные системы комплексы, утвержденный приказом Министерства образования и науки РФ от 28 июля 2014 г. № 849.

2. Немцова Т. И., Назарова Ю.В, Практикум по информатике, часть 1и 2, М., ИД «Форум», - ИНФРА-М, 2020

3. Могилев А.В., Листрова Л.В., Технология обработки текстовой информации. Технологии обработки графической и мультимедийной информации, СПБ, «БХВ-Петербург», 2018

4. Уваров В.М., Силакова Л.А., Красникова Н.Е., Практикум по основам информатики и вычислительной техники: учебное пособие М.:Академия, 2018

5. Свиридова М.Ю. Информационные технологии в офисе. Практические упражнения: учебное пособие для нач. проф. образования. - М.: Академия, 2018.

6. Свиридова М.Ю. Текстовый редактор Word. Учебное пособие. - М.: Академия, 2019.

7. Свиридова М.Ю. Электронные таблицы Excel. Учебное пособие. - М.: Академия, 2018.

8. Струмпэ Н.В. Оператор ЭВМ. Практические работы. Учебное пособие. - М.: Академия, 2018.

9. Макарова Н.В. Информатика и ИКТ, учебник 10(базовый уровень). - СПб: ПИТЕР, 2018.

10. Макарова Н.В. Информатика и ИКТ, учебник 11 (базовый уровень). - СПб: ПИТЕР, 2018.

И. Михеева Е.В. Практикум по информатике. 4-е изд. - М.: Академия, 2018.

12. Угринович Н.Д. практикум по информатике и информационным технологиям. - М: БИНОМ, 2019.

13. Угринович Н.Д. Информатика и информационные технологии. 10-11. 2-е изд. – М: БИНОМ, 2019.<br>14. Михеева Е.В. Пра

Михеева Е.В. Практикум по информационным технологиям в профессиональной деятельности: учеб, пособие для студ. сред. проф. образования. 5-е изд. -М.: Академия, 2018.

15. Богатюк В.А. Оператор ЭВМ: учебное пособие для студентов СПО - М.: Академия, 2018. -288 с.

16. Курилова А.В., Оганесян В.О. Ввод и обработка цифровой информации. Практикум: учебное пособие для студентов учреждений среднего профессионального образования. - М.: Академия, 2019. -160 с.

17. Киселёв С.В. Оператор ЭВМ: учебник для студентов учреждений среднего профессионального образования. - М.: Академия, 2018.-352 с.

18. Колмыкова Е.А., Кумскова И.А. Информатика: учебное пособие для студентов среднего профессионального образования. - М.: Академия, 2019. -416с.

### *Интернет-ресурсы:*

1. Единое окно доступа к образовательным ресурсам. Электронная библиотека [Электронный ресурс] URL: <http://window.edu.ru/window>

2. Российская национальная библиотека [Электронный ресурс] URL: http:// <nlr.ru/lawcenter>

3. Электронные библиотеки России /pdf учебники [Электронный ресурс] URL: [http://www.gaudeamus.omskcity.com/my\\_PDF\\_library.html](http://www.gaudeamus.omskcity.com/my_PDF_library.html)

4. Полная энциклопедия Windows[Электронный ресурс] URL: <http://windata.ru/windows-xp/localnaya-set-xp/nastrojka-lokalnoj-seti/>

5. Компьютерная сеть [Электронный ресурс] URL: <http://ru.wikipedia.org/wiki/Networks>

6. Российский общеобразовательный портал [Электронный ресурс] URL: <http://school.edu.ru>

7. Свободная энциклопедия [Электронный ресурс] URL: <http://ru.wikipedia.org>

8. Электронный журнал <WebSound.Ru> [Электронный ресурс] URL: <http://www.websound.ru/>

9. Электронная библиотека системного администратора [Электронный ресурс] URL: <http://it-ebooks.ru/>

10. Образовательная платформа ЮРАЙТ [Электронный ресурс] URL: https://urait.ru/search?words=Информатика&bqt%5B0%5D=spo&posob\_type\_id%5  $B0\%5D=1\&page=2$ 

11. Казарин, О. В. Программно-аппаратные средства защиты информации. Защита программного обеспечения : учебник и практикум для среднего профессионального образования / О. В. Казарин, А. С. Забабурин. — Москва: Издательство Юрайт, 2020. — 312 с. — (Профессиональное образование). — ISBN 978-5-534-13221-2. — Текст : электронный /7 ЭБС Юрайт [сайт]. — URL: <https://urait.ru/bcode/449548>.

12. Внуков, А. А. Основы информационной безопасности: защита информации : учебное пособие для среднего профессионального образования / А. А. Внуков. — 2-е изд., испр. доп. — Москва : Издательство Юрайт, 2020. — 240 с. — (Профессиональное образование). — ISBN 978-5-534-10711-1. — Текст : электронный ЭБС Юрайт [сайт]. — URL: <https://urait.ru/bcode/456793>.

### 4.3. Общие требования к организации образовательного процесса

Программа ПМ.04 Выполнение работ по рабочей профессии «Оператор электронно-вычислительных вычислительных машин» обеспечена учебнометодической документацией по междисциплинарному курсу, учебной производственной практикам.

Реализация программы профессионального модуля обеспечена доступом каждого обучающегося библиотечным фондам, во время самостоятельной подготовки, обучающиеся обеспечены доступом сети Интернет.

целях реализации компетентностного подхода при освоении модуля предусматривается использование в образовательном процессе активных и интерактивных форм проведения занятий (компьютерных симуляций, деловых ролевых игр, разбора конкретных ситуаций).

Текущий контроль освоения содержания МДК осуществляется форме практических занятий, тестовых заданий. В процессе обучения используются различные виды информационно- коммуникационных технологий.

Учебная практика проводится в лаборатории «Информационных технологий, периферийных устройств; компьютерных сетей И телекоммуникаций» и компьютерных мастерских. Руководство учебной практикой осуществляется руководителем практики от учебного заведения.

Учебная практика по модулю проходит после изучения теоретической части МДК.

Производственная практика проходит в организациях города и области любой формы собственности. Обязательным условием допуска  $\overline{\mathbf{K}}$ производственной практике в рамках ПМ является освоение учебной практики для получения первичных профессиональных навыков. Руководство производственной практикой осуществляется руководителем практики от учебного заведения, а так же руководителем практики от предприятия.

Аттестация по итогам производственной практики проводится на основании результатов, подтвержденных документами соответствующих организаций.

Формой аттестации ПМ.04 Выполнение работ по рабочей профессии «Оператор электронно-вычислительных вычислительных машин» является экзамен квалификационный.

### 4.2. Кадровое обеспечение образовательного процесса

Требования квалификации педагогических кадров, обеспечивающих обучение по междисциплинарным курсам профессионального модуля ПМ.04 Выполнение работ по рабочей профессии «Оператор электронновычислительных вычислительных машин»: наличие высшего профессионального образования, соответствующего профилю преподаваемого модуля.

Требования квалификации педагогических кадров, осуществляющих руководство практикой:

наличие высшего профессионального образования по специальности, соответствующей профилю руководства практикой;

опыт деятельности организациях сопутствующей профессиональной сферы, либо прохождение стажировки в профильных организациях не реже 1 раза в 3 года.

29

## 5. КОНТРОЛЬ И ОЦЕНКА РЕЗУЛЬТАТОВ ОСВОЕНИЯ ПРОФЕССИОНАЛЬНОГО МОДУЛЯ

Контроль и оценка результатов освоения дисциплины осуществляется преподавателем процессе проведения практических занятий, выполнения обучающимися индивидуальных заданий, тестирования.

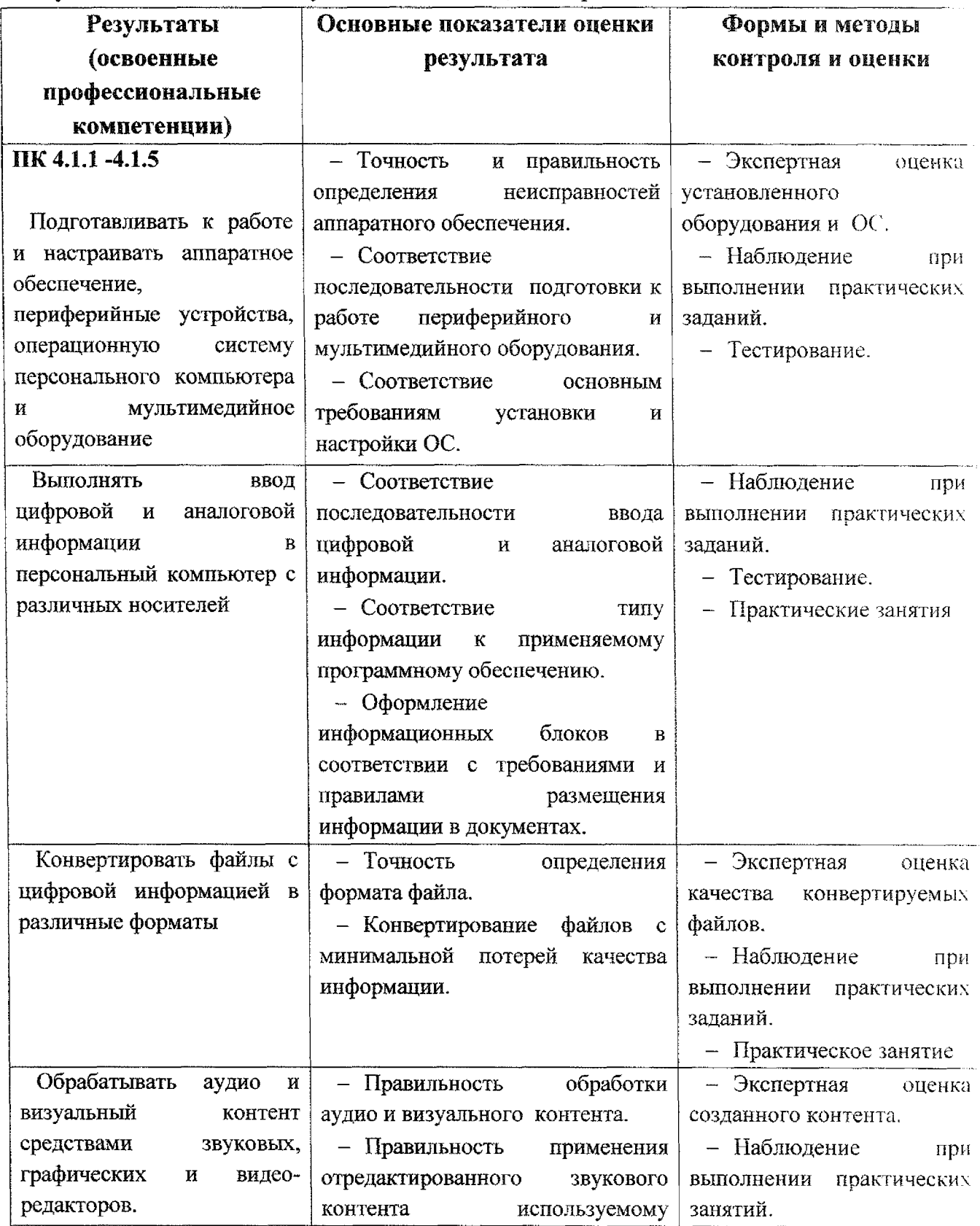

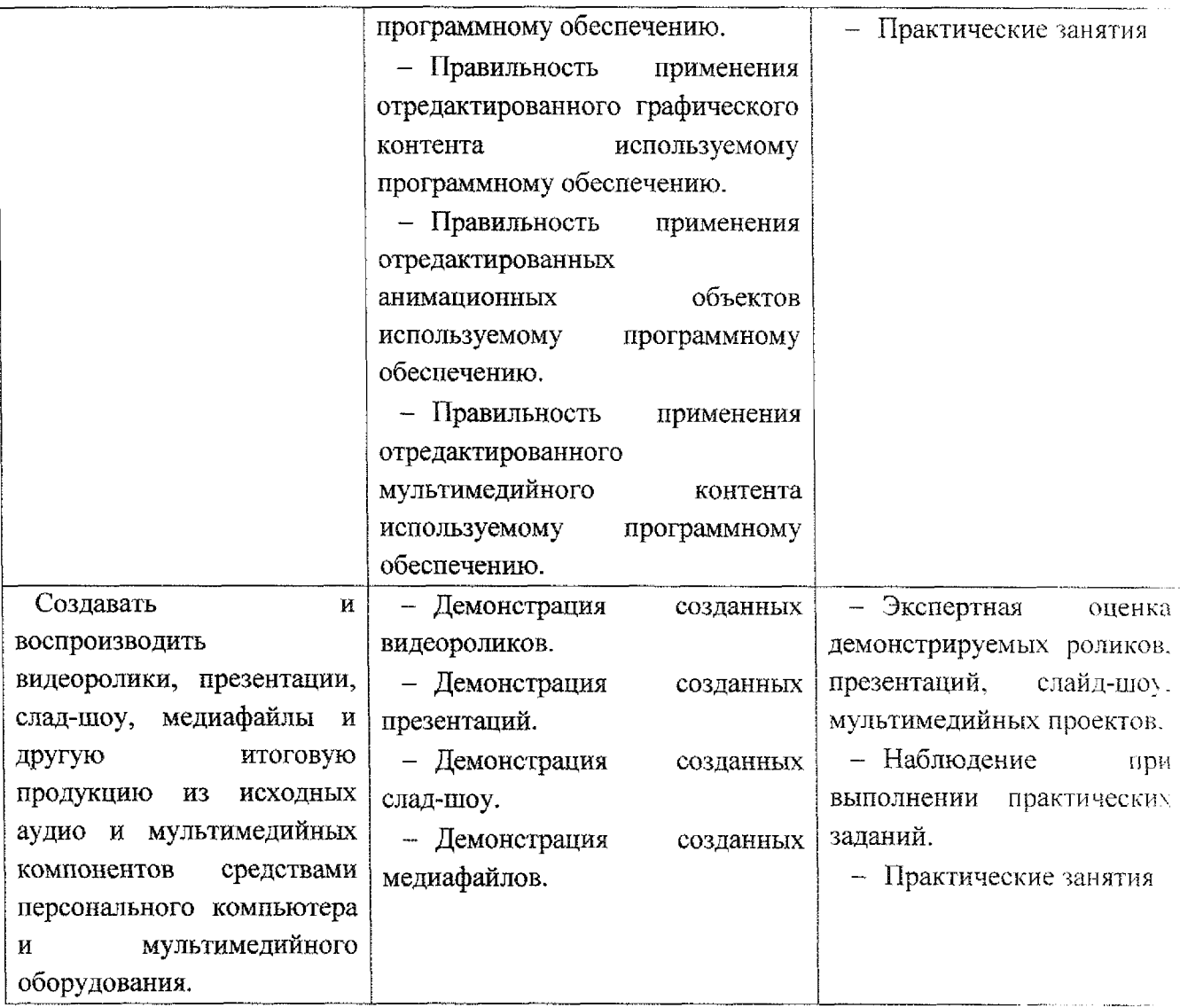

 $\mathcal{A}^{\mathcal{A}}$ 

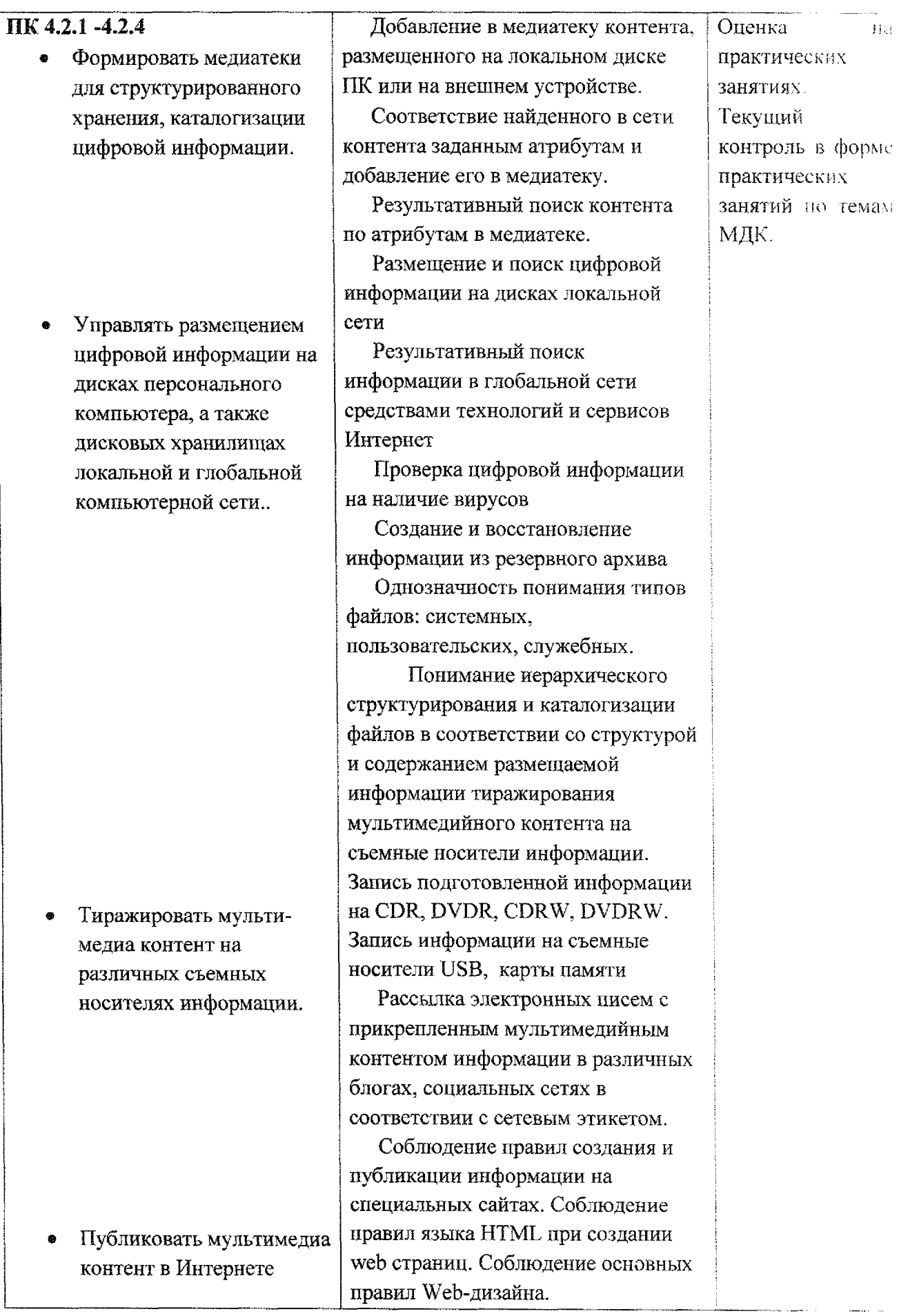

 $\overline{\phantom{a}}$ 

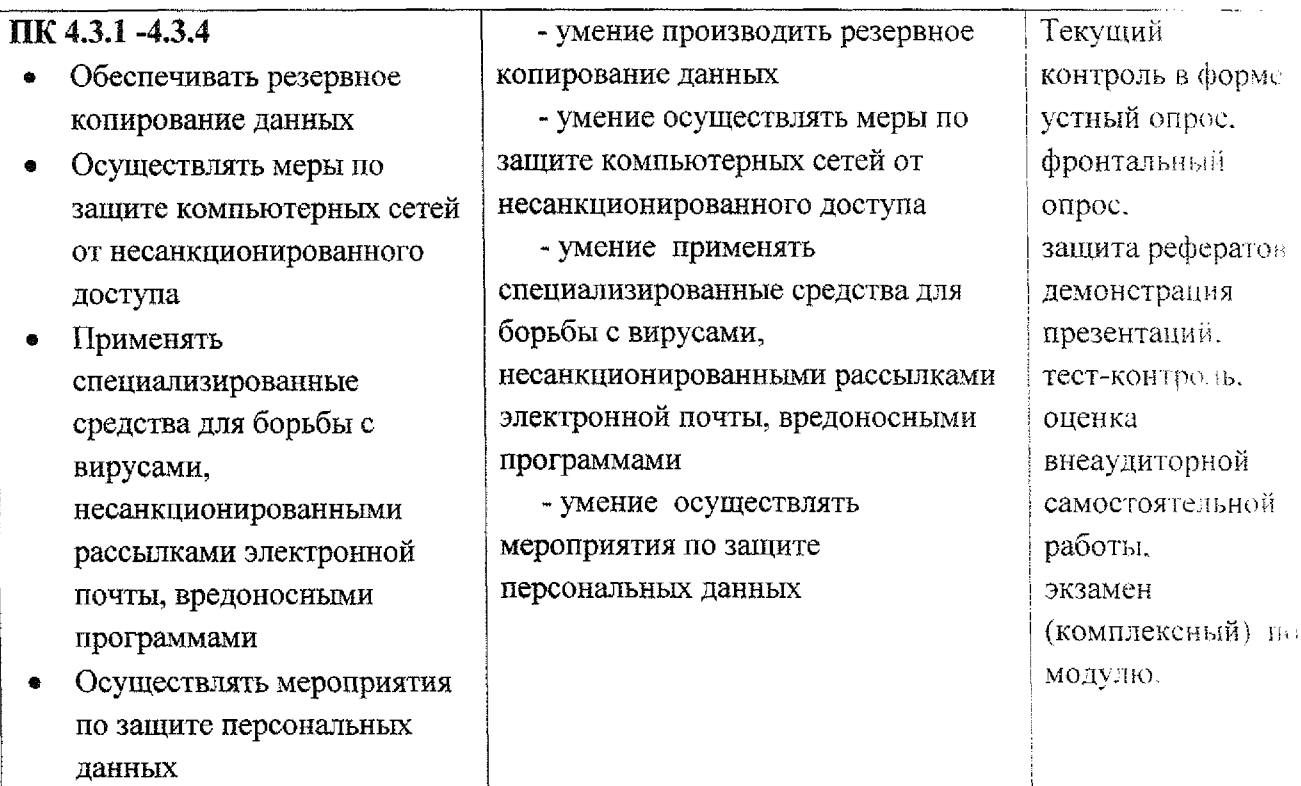

Формы методы контроля оценки результатов обучения должны позволять проверять у обучающихся не только сформированности профессиональных компетенций, но развитие общих компетенций ) обеспечивающих их умений.

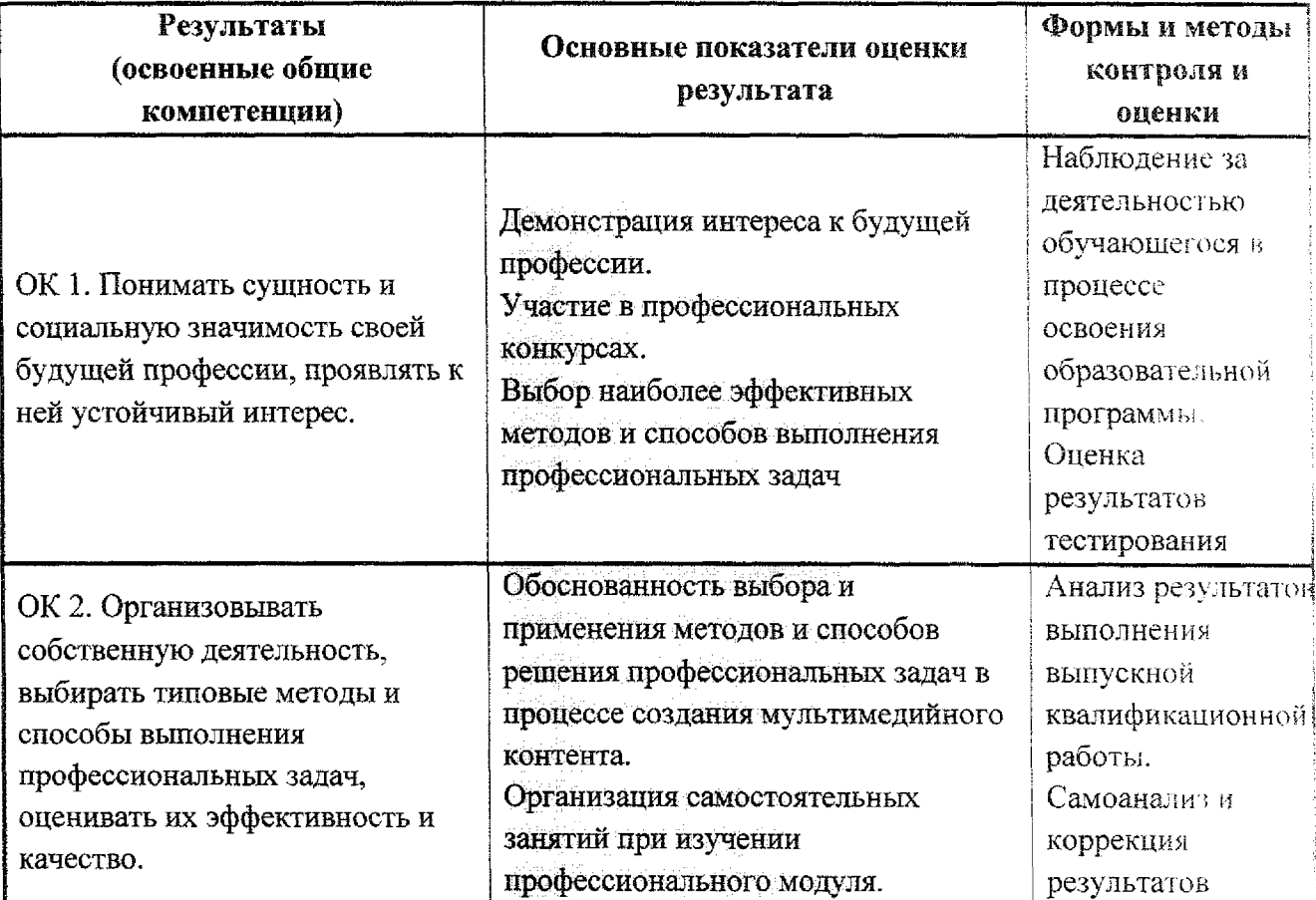

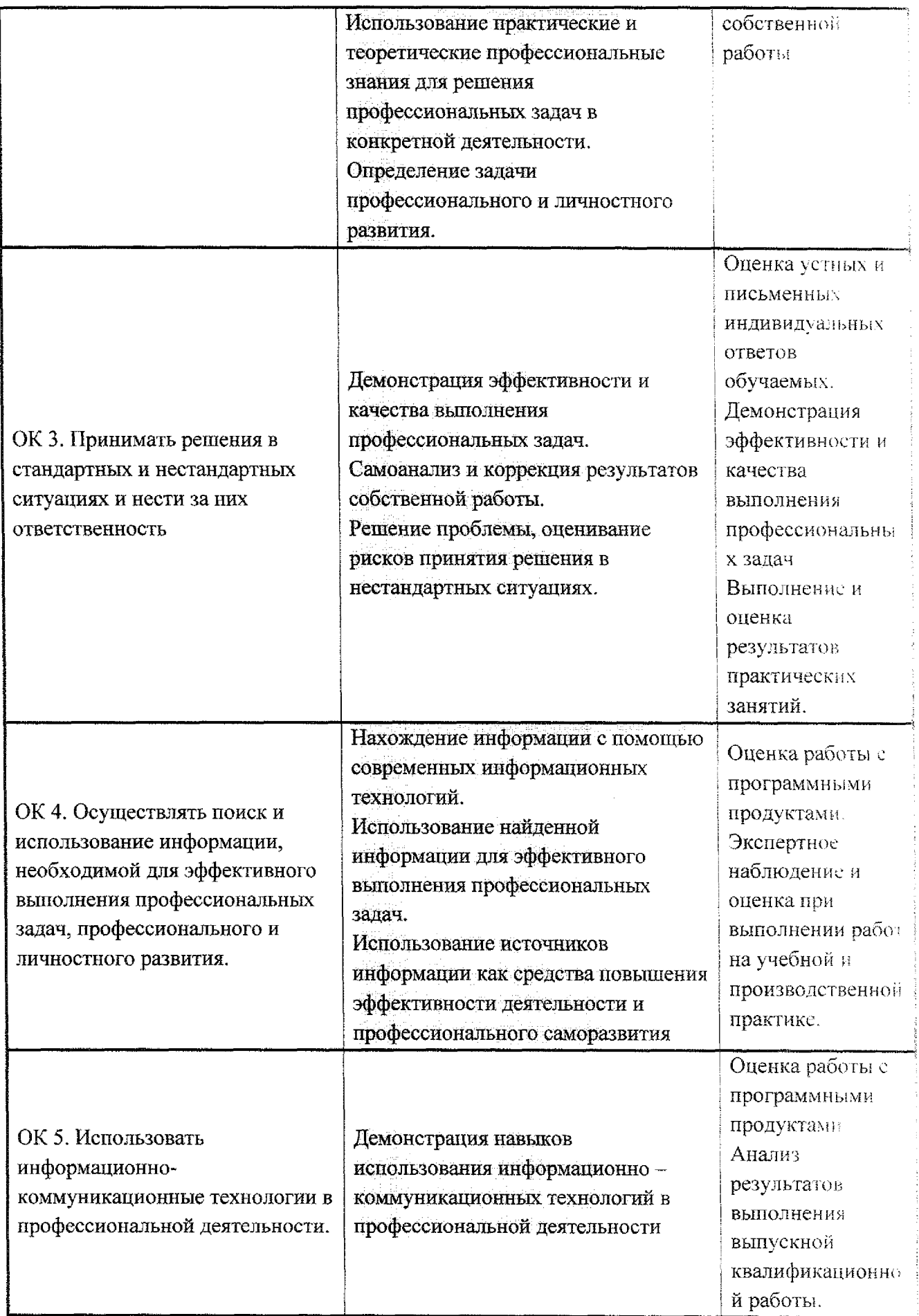

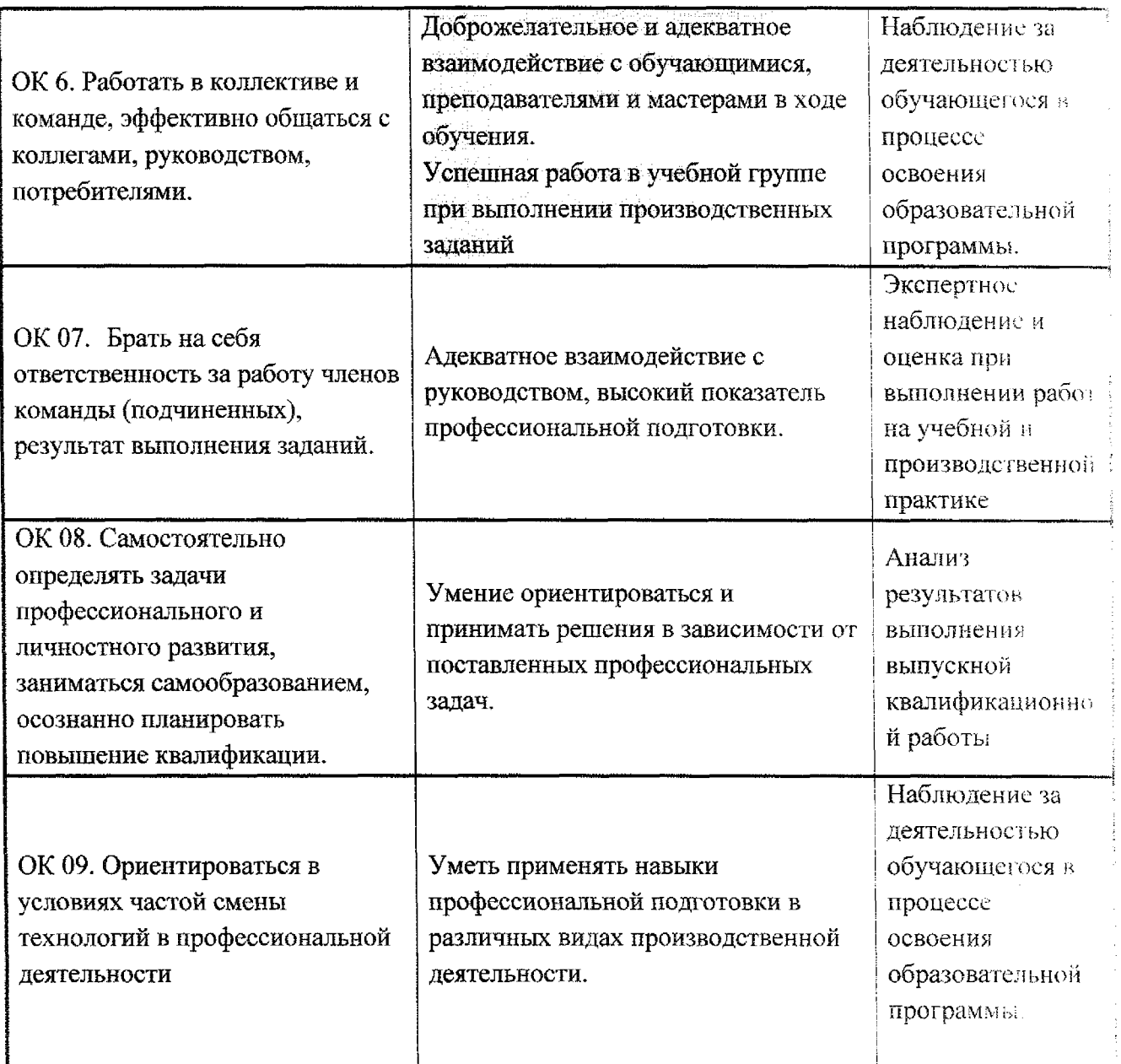